Frogans Technology **OP3FT** FSDL 3.0 September 12, 2018 Preliminary Draft #7 ISBN n/a

Frogans Slide Description Language - 3.0 - Extracts

<resimage>, <respixels>, <resdraw>, <respath>, and <layer> elements

#### Abstract

 This document sets forth the third generation of the markup language used to create Frogans slides. Frogans slides are interconnected, free-form pages which make up Frogans sites. This language, based on XML, covers both the format used for FSDL documents, each one describing a Frogans slide, and the format used for FSDL-Request documents, each one being sent conditionally by Frogans Player to the server when the end user browses to a new Frogans slide.

## Status

 This document is a preliminary draft, for examination, review, and evaluation by the developer community.

 Aspects of this document may be discussed publicly on the Frogans technology mailing lists, accessible at the following permanent URL: https://lists.frogans.org/.

## Location

 This document is accessible at the following permanent URL: https://www.frogans.org/en/resources/fsdl/access.html

## Copyright Statement

 This document must be used in compliance with the Frogans Technology User Policy, accessible at the following permanent URL: https://www.frogans.org/en/resources/ftup/access.html.

Copyright (C) 2018 OP3FT. All rights reserved.

OP3FT Frogans Technology Technology [Page 1]

# Table of Contents

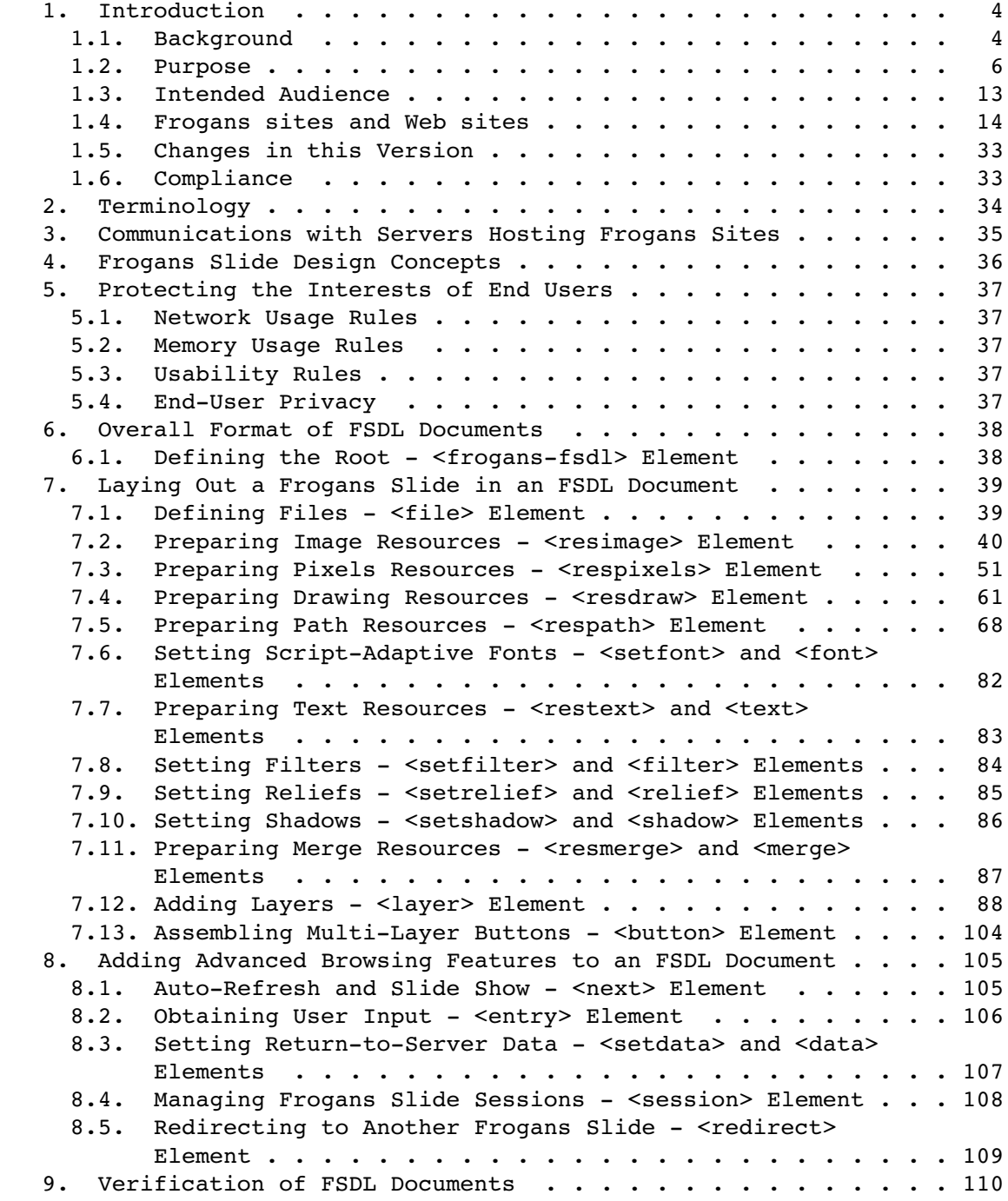

OP3FT Frogans Technology (Page 2)

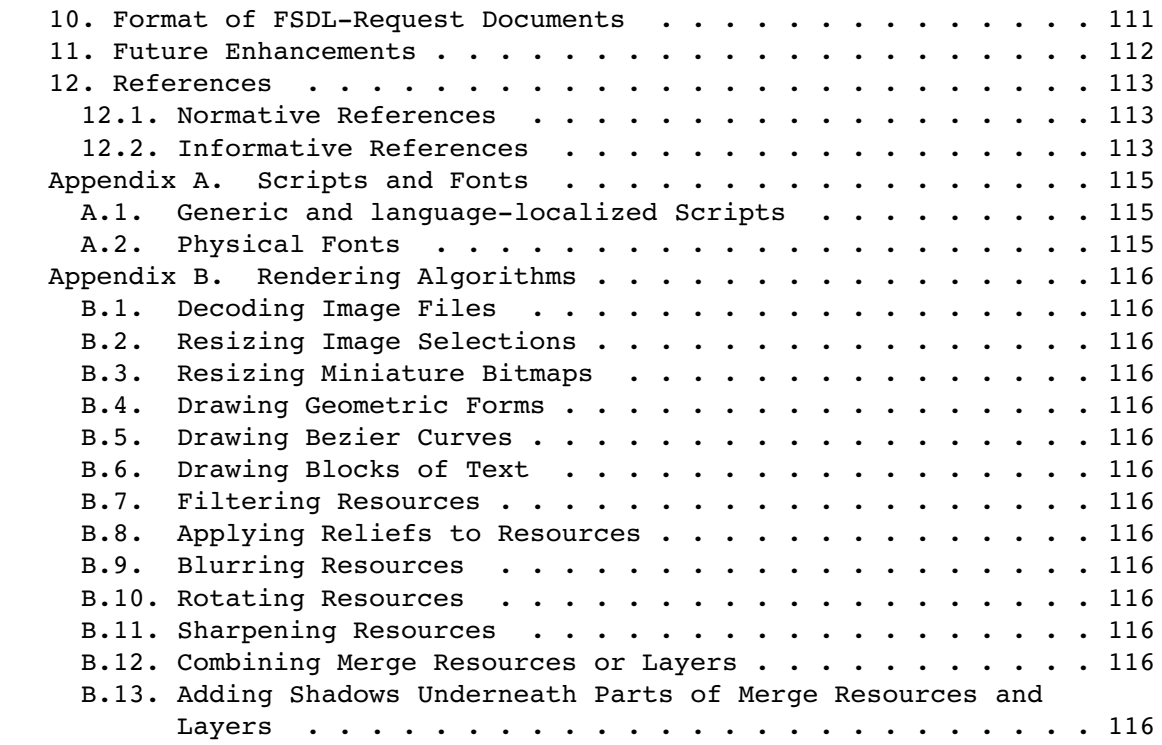

OP3FT Frogans Technology (Page 3)

#### 1. Introduction

# 1.1. Background

 Started in 1999, the Frogans project aims to introduce a new medium for publishing content and services on the Internet, called Frogans.

 From a technical standpoint, this new medium is designed as a new generic software layer running on top of the original Internet infrastructure, i.e. the TCP and IP protocols and the Domain Name System (DNS), alongside other existing generic software layers such as E-mail or the World Wide Web.

 The goal of Frogans as a medium is to enable the publishing of Frogans sites. A Frogans site is made up of free-form pages called Frogans slides which are interconnected.

 The technology making up the new medium, i.e. the Frogans technology, includes a markup language called the Frogans Slide Description Language, or FSDL, used to create Frogans slides.

 Frogans slides are interactive and highly visual. Each Frogans slide is rendered identically on all end-user devices regardless of the screen size and regardless of the means of interaction: pointing device, touch screen, etc. End-user devices today include smartphones, tablets, desktop and laptop computers, watches, and virtual reality headsets.

 A Frogans site can contain an unlimited number of Frogans slides. It can be hosted on a server located anywhere in the world. The server is chosen by the publisher of the Frogans site, who can be any individual or organization in any country. End users use Frogans Player to access a Frogans site via its Frogans address, and then browse the Frogans site from Frogans slide to Frogans slide.

 Frogans slides can be either static or dynamic, i.e. generated on the fly by the server in conjunction with any back-end server such as a database server, in order to automatically update or personalize the Frogans site for the end user.

 At the time the FSDL language was originally designed, the goals were to define a language with the following fundamental characteristics:

 \* It had to be a description language and not a programming language; notably, it had to make it possible to define all end user interactivity of each Frogans slide using simple descriptors, without having to write scripts.

OP3FT Frogans Technology Technology (Page 4)

- \* It had to enable the creation of Frogans slides in any shape, that appear on screen via non-rectangular windows.
- \* It had to support all the graphical features of Frogans slides, including image manipulations, color gradients, fonts, right-to left and vertical text, resource filtering, masks, shadows, buttons, and the leapout effect.
- \* It had to be secure by design in order to ensure the protection of end users; for example, Frogans slides could not incorporate programs to be executed on the end-user device.
- \* It had to be quick and simple to learn and use, even when creating advanced Frogans slides; to that end, it had to integrate into a single language, with a limited number of elements, all aspects of Frogans slides, such as content, layout, style, user interaction, and state information management.
- \* It had to be based on markups and provide a clear and comprehensible structure closely related to the layout of the Frogans slide, in order to be easily hand-coded, using a basic text editor.

 Furthermore, the language had to include strict parsing rules, for three reasons. First, when combined with a helpful error reporting system, this would make it easy for authors and authoring tools to create, maintain, share, and reuse Frogans slides. Second, this would help ensure precise and uniform rendering of Frogans slides, by eliminating the need for implementations such as Frogans Player to guess the author's intentions or recover from errors when parsing non-compliant documents. Third, given that strict parsing rules are more straightforward to implement than loose ones, this would reduce the risk of possible implementation bugs which could lead to security breaches.

 The HTML language [HTML] used for structuring and presenting content on the World Wide Web was not chosen as a basis for the FSDL language as it could not directly achieve all of these goals without modifying and drastically simplifying its syntax, while integrating into the HTML language features provided by CSS [CSS] and JavaScript [JavaScript].

 The Extensible Markup Language (XML) defined by the W3C [XML] was chosen as the basis for the FSDL language because it presents several advantages: XML offers a foundation for designing languages with strict parsing rules; XML supports internationalization as it is based on the Unicode Standard [Unicode]; and XML-based documents are easily authored, stored, processed, and transmitted. The main

OP3FT Frogans Technology (Page 5)

 disadvantage of XML is its verbosity which makes XML-based documents longer to parse than more concise or binary formats. However, when compared to the processing required to render Frogans slides, and given the relatively small size of FSDL documents, this disadvantage is negligible. XML has since become a mature and widely-adopted standard.

 The first generation of the FSDL language achieving the preceding goals was described in informal specifications. The second generation was formally described in versions 2.0 and 2.1 of the Frogans Slide Description Language specification released in 2002 and in 2004 [FSDL-HIST]. All these versions of the FSDL language are no longer in use.

# 1.2. Purpose

The purpose of this document is to set forth the third generation of the FSDL language.

 This new generation must retain all the fundamental characteristics of the FSDL language but must not attempt to ensure backward compatibility with the previous generation. Ensuring such compatibility would make the language more complex, and is unnecessary given that all versions of the FSDL language corresponding to the previous generation are no longer in use.

 This new generation must redesign certain parts of the FSDL language, improve capabilities, and add new features in order to meet the needs of stakeholders involved in the publication of Frogans sites.

 The following domains must be addressed: the communications between Frogans Player and servers hosting Frogans sites, the design of Frogans slides, and the protection of end-user interests.

 As concerns the communications between Frogans Player and servers hosting Frogans sites:

 \* The network protocols that could be used for publishing Frogans sites were intrinsically tied to the FSDL specification, meaning that a new version of the specification was required whenever there was a need to change the usage profile of an existing network protocol, or to support a new network protocol.

 The FSDL language must be redesigned to work on top of Uniform Content Server Request (UCSR) [UCSR], a new framework designed and developed by the OP3FT to make the Frogans technology independent from data-transport protocols. The UCSR framework provides a client application with an abstraction layer for uniformly

OP3FT Frogans Technology (Page 6)

 requesting and receiving data from a content server, while ensuring a predetermined security level.

 \* The method that authors of FSDL documents had to use in order to refer to other FSDL documents and auxiliary files in the Frogans site root directory was complex and offered insufficient functionality. For example, the static or dynamic nature of the referred file was not defined explicitly but depended on the context, and there were no means for sharing an auxiliary file among several resources or for embedding an auxiliary file in an FSDL document.

 The FSDL language must introduce, within an FSDL document, an improved method for referring to other files.

The method that authors of FSDL documents had to use in order to define return-to-server data associated with referred files (either FSDL documents or auxiliary files) or with Frogans slide sessions did not directly support Unicode characters [Unicode] and offered insufficient functionality. For example, authors of FSDL documents could not share return-to-server data among several referred files and they had to concatenate return-to-server data items into a single value.

 The FSDL language must introduce, within an FSDL document, an improved method for defining return-to-server data.

 \* When a request containing return-to-server data was sent by Frogans Player to the server hosting the Frogans site, the data groups making up the return-to-server data in the request were not insulated from one another, which made it difficult to add new kinds of groups in the future. In addition, the request did not contain by design any information on whether it was for an FSDL document or for an auxiliary file. Likewise, a request for an FSDL document did not contain any contextual information, such as that the end user triggered a button leading to another Frogans slide of the Frogans site, or that the end user took no action before the next Frogans slide began to load.

 The FSDL language must introduce a new structured document, called the FSDL-Request document, to be sent conditionally by Frogans Player to the server hosting the Frogans site.

 \* The methods available to Frogans site publishers for enabling end users to enter information to be sent to the server hosting the Frogans site were insufficient and must be replaced. Either the publisher had to set the Frogans address of the Frogans site so as to require the end user to enter a personal identifier or a login

OP3FT Frogans Technology Technology [Page 7]

 and password when opening the Frogans site (this information was sent to the server in the request for the home slide). Or the publisher had to require the end user to enter the information in small increments through a series of Frogans slides (for example, each Frogans slide would enable the end user to trigger one of several buttons, each button representing a single number, letter, or word).

 The FSDL language must introduce, within an FSDL document, a simple method for enabling end users to enter information, where the entry takes place after the end user has triggered a button in order to browse to another Frogans slide. In order to be compatible with all devices, including those with small screens which are easily controlled by voice, this method must induce publishers to create Frogans sites which invite end users to engage in a dialog, by entering information one field at a time, rather than via forms with multiple fields.

- \* The method available to Frogans site publishers for enabling end users to download a file of any type from the server hosting the Frogans site to the end-user device, which was introduced in the second generation of the FSDL language, was potentially dangerous and must be removed. For example, this method could be used by malicious publishers to deliver files containing viruses which could infect end-user devices lacking adequate anti-virus protection.
- \* The method available to Frogans site publishers for enabling end users to download an image file to be displayed in a larger size on the screen, which was introduced in the second generation of the FSDL language, must be removed. This method was inappropriate for end-user devices with small screens and therefore could drive Frogans site publishers to develop two different versions of the same Frogans site: one for end-user devices with a large screen, and another for those with a small screen.

 Driving Frogans site publishers to develop various versions of the same Frogans site in order to take into account specific characteristics (such as screen size, memory, or processing power) of certain end-user devices obviously runs against the founding principles of the Frogans technology defined in the OP3FT Bylaws [BYLAWS].

As concerns the design of Frogans slides:

 \* The method for rendering Frogans slides in Frogans Player used an area whose dimensions in pixels depended on screen characteristics of the end-user device (i.e. the size of the screen, its

OP3FT Frogans Technology (Page 8)

 resolution, the resulting pixel density) and the intended distance between the end user and the screen. This could cause the text in a given Frogans slide to be rendered differently on different end user devices. Indeed, because of the rules required by many writing systems for positioning and substituting glyphs when rendering text, proportionally changing both the dimensions in pixels of a text area and the font size does not necessarily result in an identical appearance for the text, even when using scalable fonts. For example, the number of lines in the text area can change.

 As a result, this method did not fully comply with the founding principle of the Frogans technology whereby a Frogans slide is rendered identically on all end-user devices and must be replaced.

 The FSDL language must introduce a method for rendering Frogans slides using an area whose dimensions in pixels are fixed. In order to take into account screen characteristics of the end-user device and the intended distance between the end user and the screen, the FSDL language must also introduce a new concept, called the scaling factor, as well as a complementary method based on that concept to be used in Frogans Player for displaying rendered Frogans slides.

 \* Given the new method for rendering Frogans slides, the virtual grid made up of points representing abstract positions which was used by authors to lay out Frogans slides is no longer relevant.

 The FSDL language must be redesigned so that the layout of Frogans slides is based on a virtual grid made up of pixels, called the Frogans slide rendering canvas.

 \* Authors of FSDL documents had to define the overall shape of the Frogans slide separately from the content that would fill in the shape of the Frogans slide. Given that the shape was rendered as a binary mask, each pixel of the rendered Frogans slide was either fully opaque or fully transparent. This look has become outdated and must be replaced. End users today are accustomed to seeing windows with several levels of transparency on their screens.

 The FSDL language must be redesigned so that authors of FSDL documents can create Frogans slides directly using superimposed layers, each one with an alpha channel. As a result, Frogans slides no longer necessarily have sharp edges and the FSDL language must therefore also introduce a new method enabling end users to resize Frogans slides on devices with a pointing device, in order to replace the resize method which used the edges of the Frogans slide.

OP3FT Frogans Technology (Page 9)

 \* Authors of FSDL documents already had the possibility of including, in an FSDL document, text to be displayed based on writing systems from around the world (including right-to-left and vertical writing systems). But there were two issues: first, the method for rendering text did not support the rendering of text based on complex scripts (such as Arabic, Devanagari, and Thai); and second, the rendering of text could lead to different results on different end-user devices because the method used by authors of FSDL documents to refer to fonts was based on fonts installed locally on the end-user device, and when a referred font was not in fact installed, then it was substituted by another installed font.

 As a result, the method used by authors of FSDL documents to refer to fonts did not fully comply with the founding principle of the Frogans technology whereby a Frogans slide is rendered identically on all end-user devices and must be replaced.

 The FSDL language must introduce an improved method for rendering text based on complex scripts. The FSDL language must also introduce, within an FSDL document, a new method for referring to fonts which is exclusively based on a set of selected fonts to be embedded in implementations such as Frogans Player.

As concerns the protection of end-user interests:

 \* In order to protect the interests of end users, the FSDL language had a limitation on the total size, in bytes, of a Frogans slide including the FSDL document and its auxiliary files. This limitation is important for end users permanently or temporarily connected to a low-bandwidth network, for instance, as well as for end users who subscribe to mobile Internet access services with a monthly data allotment and who, if they exceed their allotment, suffer bandwidth limitations or must pay additional fees.

 However, given the new method for rendering Frogans slides, this limitation on the total size, in bytes, of the Frogans slide could be exceeded in many cases and must be adapted. Indeed, with this new method, the dimensions in pixels of pre-authored images contained in auxiliary files need to be large enough to remain independent from the screen characteristics of the end-user device.

 The FSDL language must continue to limit the size, in bytes, of a Frogans slide, but must include two separate limits: one concerning the maximum size of an FSDL document, and another one, which must be increased, concerning the total size of a Frogans slide including the FSDL document and its auxiliary files.

OP3FT Frogans Technology [Page 10]

 \* When rendering Frogans slides, there was no limitation on the amount of memory required. In particular, the surface, in pixels, of Frogans slide components was not taken into account. The only factor that could limit memory usage was the limitation on the number of elements in the FSDL document corresponding to Frogans slide components, which was applied when the FSDL document was validated. This lack of an effective limitation must be corrected because it could prevent end users having devices with limited memory from browsing certain Frogans sites (whether these devices are older, inexpensive, or designed for a specific use), which obviously runs against the founding principles of the Frogans technology defined in the OP3FT Bylaws.

 The FSDL language must introduce new rules to limit the amount of memory required to render a Frogans slide. These rules must be applied after the FSDL document is validated and before rendering the Frogans slide, and must take into account relevant Frogans slide components defined in the FSDL document.

 \* When rendering Frogans slides, there was no limitation on the total surface, in number of pixels, of the pre-authored images used. This lack of a limitation also raises memory usage issues and must be corrected.

 The FSDL language must introduce a new rule to limit the total surface, in number of pixels, of all the pre-authored images used to render a Frogans slide. This rule must be applied when rendering the Frogans slide.

 \* Given the new possibility for authors of FSDL documents to create Frogans slides directly using superimposed layers, each one with an alpha channel, the rules ensuring that end users can see and easily move the Frogans slide on the screen are no longer sufficient. Due to the fact that parts of a Frogans slide can be very transparent, end users could have problems seeing the Frogans slide on the screen, seeing whether any one of the buttons of the Frogans slide has been selected, moving the Frogans slide on the screen, or selecting each button of the Frogans slide.

 The FSDL language must introduce a new set of rules, called usability rules, ensuring that end users can see and easily use the Frogans slide on all devices, regardless of the means of interaction: pointing device, touch screen, etc. These rules must be applied when rendering the Frogans slide.

 \* The method available to Frogans site publishers for enabling a third party to collect statistics about end-user browsing on their Frogans site must be removed because it raised privacy issues.

OP3FT Frogans Technology [Page 11]

 Although this method provided a useful means for independently measuring the traffic on a Frogans site, the third party collecting the statistics could use this method to track end users and compile long-term records of their browsing histories, without informing them, asking their permission, or giving them control over how their personal data was used.

 Given that no solution could be found that enables a third party to collect statistics while fully protecting end-user privacy, this method must be simply removed from the FSDL language and not replaced. The respect of privacy is a founding principle of the Frogans technology.

 Furthermore, the third generation of the FSDL language must introduce, in response to requests from authors of FSDL documents, new practical features for designing Frogans slides, such as:

- \* enhancement of image resources, in order to add support for an image file containing a collection of images, and for embedding an image file as text characters in the FSDL document
- \* path resources, intended to provide a means for including Bezier curves in a Frogans slide
- \* script-adaptive fonts, intended to provide a means for defining fonts to be selected automatically when rendering sequences of characters of a text resource that correspond to different writing systems
- \* merge resources, intended to provide a means for preparing a new resource that gathers or mixes several other resources

 After all the preceding changes have been made to the FSDL language, any future modifications to the FSDL language will be set forth in a new document bearing a new version number. Indeed, as stated in the OP3FT Bylaws, the technical specifications of the Frogans technology are not modified once published.

 New versions of the FSDL specification will be prepared as needed, notably in order to take into account feedback and suggestions from the various stakeholders involved in the publication of Frogans sites. For the list of future enhancements under discussion at the time this version of the FSDL specification is being completed, see Section 11).

 In order to make it possible for all implementations such as Frogans Player to render Frogans slides identically on all end-user devices, right down to the pixel level, this specification must define the

OP3FT Frogans Technology [Page 12]

 rendering algorithms to be used for resources, for transformations applied to resources, for combining parts of merge resources, for combining layers, and for adding shadows.

# 1.3. Intended Audience

 This document is intended for those involved in the publication of Frogans sites, such as Frogans site publishers, Frogans site designers, Frogans site developers, Frogans site hosts, and Frogans site indexers.

This document is also intended for:

- \* creators of resources based on the FSDL language, such as online tutorials, videos, blogs, or books
- \* developers wishing to implement software based on the FSDL language, such as an authoring tool or a CMS (Content Management System)
- \* trainers and consultants offering services related to the FSDL language

 This document is also intended for anyone wishing to understand the principles and concepts related to the communications between Frogans Player and servers hosting Frogans sites, the design of Frogans slides, and the protection of end-user interests.

OP3FT Frogans Technology [Page 13]

## 1.4. Frogans sites and Web sites

 When the World Wide Web was introduced in the early 1990s, the goal was to provide people with a medium for publishing content and services on the Internet, in the form of Web sites. From a technical standpoint, the medium was designed as a new generic software layer running on top of the original Internet infrastructure, i.e. the TCP and IP protocols and the Domain Name System (DNS). From the outset, the medium was made up of a set of core mechanisms for formatting content (HTML), fetching content over the Internet (HTTP), and linking documents (URL). Over the years, these core mechanisms have been enhanced. They have also been completed by various innovative mechanisms (such as CSS, JavaScript, and SSL), which in turn have also been enhanced.

 When the Frogans project was started in 1999, the goal was also to provide people with a medium for publishing content and services on the Internet. From a technical standpoint, this medium was also designed as a new generic software layer running on top of the original Internet infrastructure. However, this medium was not meant for publishing Web sites but Frogans sites, a new kind of site founded upon a different format. This format was conceived to enable end users to explore and interact with online content and services in a simpler and more secure way.

 This new medium was intended to be complementary to the World Wide Web for publishing content and services on the Internet, and not to replace it, just like instant messaging was not intended to replace and did not replace E-mail as a medium for exchanging messages on the Internet.

 From the beginning, the philosophy behind the design and development of the new medium was fundamentally different from that of the World Wide Web. This philosophy was built around the fact that typical end users have very limited technical knowledge and have neither the time nor the desire to increase their technical skills. In this philosophy, end users should not be dominated by the technology they are using. They should not be required to expand their technical knowledge in order to have full control over aspects of the technology that can directly impact their lives. End users' interests should always take center stage, and not the technology. Finally, the extra design and development efforts this entails when creating the technology should not be a valid reason for failing to comply with this philosophy.

 Given the complexity and variety of technical subjects involved in a medium for publishing content and services on the Internet, the technology making up the new medium, i.e. the Frogans technology, was

OP3FT **Frogans Technology** [Page 14]

 bound to include multiple components, such as those for managing the format, addressing system, and browsing of Frogans sites. In order to comply with the philosophy behind the new medium, a prerequisite was that these components fit together as a coherent whole. To meet this prerequisite, a new paradigm was used, different from that of the World Wide Web. In this new paradigm, all these components had to be complementary and inseparable, and they had to be designed, developed, and released under the coordination of a single authority.

 Furthermore, in order to ensure that the design and development of the new medium would be conducted in a neutral, open, and transparent manner, the coordinating authority had to be independent from special interest groups and major players as regards its policy decisions. Thus it was decided that its financial resources would not come from membership fees or sponsorship, as is the case for the consortium leading the World Wide Web, but from part of the fees for the addressing services associated with Frogans sites. This would also ensure that the financial resources of the coordinating authority would increase automatically in line with the adoption of the new medium and with the growing costs required to promote, protect, and ensure the progress of the technology making up the new medium.

 Later, in 2012, the Frogans technology would be irrevocably transferred by the company which had led the Frogans project from the start to a dedicated, non-profit organization acting as the coordinating authority, the OP3FT, so as to perpetuate the right of the community to use the Frogans technology in the form of an open standard, available to all, free of charge.

 Also from the beginning, the new medium was designed so as to enable a new kind of communication between end users and publishers of content and services.

 Compared to the World Wide Web, the new medium was intended to suggest publishing content and services which involve:

- \* visual rather than text-based communication
- \* focused content rather than long pages
- \* natural interaction rather than complex user interfaces

 For instance, a Frogans site could be used to communicate with an end user in the form of an engaging dialogue involving short, frequent exchanges.

 Finally, for the new medium to be widely adopted by both end users and publishers of content and services, it had to be perceived as a medium providing a fundamentally different end-user experience from the World Wide Web.

OP3FT Frogans Technology [Page 15]

 Today, after 18 years of research, development, and testing, Frogans as a medium is perceived by end users in a very different way from the World Wide Web. It is perceived as invisible, universal, safe, and as protecting privacy.

1. Frogans as a medium is perceived by end users as invisible

 When end users browse Frogans sites for the first time, the first thing that strikes them compared to browsing Web sites is that Frogans sites have a limited size on the screen and that the browser they were familiar with has completely disappeared. Frogans sites give the impression of floating directly on the screen. They are not surrounded by any technical controls such as menu bars, location and search bars, toolbars, sidebars, status bars, and scroll bars. Only the content of the Frogans sites appears on the screen.

 Unlike Web sites which are confined within large system windows that may in turn be subdivided into multiple tabs, Frogans sites live in freedom on the screen, independently from one another.

 The way that Frogans sites inhabit the screen makes end users forget about the medium. As a result, Frogans as a medium is perceived by end users as invisible.

 This perception by end users is reinforced by the format of Frogans sites, which also makes end users forget about the medium. This format, which is predominantly visual, enables Frogans sites to take on any shape, making them look like small objects on the screen. Frogans sites can thus feel simple, familiar, and attractive.

 Interacting with Frogans sites is natural, which makes end users forget about the medium too. For example, Frogans sites are moved by grabbing them anywhere. They are smoothly resized from their center. They are explored via graphical buttons for browsing that are blended directly into their content.

 By being perceived as invisible by end users, Frogans, as a medium, can be seen as taking its first step on the path to Arthur C. Clarke's third law: "Any sufficiently advanced technology is indistinguishable from magic" [Clarke].

2. Frogans as a medium is perceived by end users as universal

 Browsing Frogans sites and browsing Web sites both require a device as well as a network connection in order to access the Internet.

OP3FT Frogans Technology [Page 16]

 With Web sites, when end users switch from one type of device to another using a given Web site, they need to adapt to the content of the Web site and how its pages are browsed, which can vary unpredictably. For example:

- On devices with small screens, some functionalities of the Web site may not be available due to a lack of space.
- On devices with touch screens, the content of the Web site may be reorganized into fewer pages, which are larger and require additional scrolling.

 Furthermore, with Web sites, end users spend too much time waiting for Web pages and all their content to load when the available bandwidth of their network connection is limited for whatever reason. This includes, for example:

- urban locations that are not covered efficiently by a wireless mobile network, such as a subway tunnel or certain areas of a building
- urban locations where the network infrastructure is congested during peak hours, for example in the evening when end users start consuming lots of bandwidth once they get home
- rural regions, as well as parts of the world, where high bandwidth network connections have not been deployed

With Frogans sites, the situation is very different regarding both devices and network connections:

- \* Any given Frogans site always appears exactly the same on all devices. Frogans sites, unlike Web sites, do not change when end users switch from one device to another, regardless of the type of device or the screen size.
- \* Any given Frogans site can be browsed anytime, anywhere, over any network connection. Frogans sites, unlike Web sites, always load quickly, even when the available bandwidth is limited. This is due to the fact that the amount of data to be loaded is small by design.

 As a result, Frogans as a medium is perceived by end users as universal.

 End users can browse Frogans sites over the course of the day without worrying about the device or the network. For example, while at home end users may browse Frogans sites on a tablet over

OP3FT **Frogans Technology From From Page 17** 

 a wireless local area network; while on the go they may browse the same Frogans sites on a smartphone over a wireless mobile network; and while at the office they may continue to browse these Frogans sites on a desktop computer over a wired network.

 Going forward, end users can easily imagine browsing these Frogans sites floating on top of TV programs on a TV set, or using them on a watch, on glasses, on a virtual reality headset, on a refrigerator, as well as on any connected device with a screen.

3. Frogans as a medium is perceived by end users as safe

 Security has always been a key concern for end users accessing content and using services on the Internet.

When browsing Web sites, as regards security, typical end users are in an environment that creates permanent, indirect pressure on them. For example:

- Typical end users are aware that, regardless of any precautions they take, browsing Web sites can be dangerous. They regularly read in the news about exploited security vulnerabilities in Web browsers or in the software libraries the Web browser depends on, which can result in end users losing control of their device, losing their data forever, or having to pay a ransom to recover it.
- Typical end users also know that these critical problems affecting them can arise as they browse any Web site, even the most reputable. They get in serious trouble from the moment when an attacker succeeds in corrupting the Web site content in order to exploit unpatched security vulnerabilities related to Web browsers. This corruption can take place either on the Web site publisher's server or on a third party server which is beyond the publisher's technical control, in cases where part of the Web site content is provided by a third party, such as an online advertising network.
- If typical end users try to take the bull by the horns in order to mitigate such security risks, or at least understand their options, they have almost no chance to succeed. When looking into the security settings of their Web browser, they are suddenly overwhelmed by the number of possible settings and by the complexity and variety of the concepts involved. Adjusting Web browser security settings appropriately requires technical knowledge, without which there is always a risk of making things worse.

OP3FT Frogans Technology [Page 18]

 - When typical end users browse Web sites and are interrupted unexpectedly by a security notification from their Web browser, they do not always understand the technical issue at stake, the exact degree of risk they are facing, or the question asked. In such situations they are never sure if they are making the right decision, and they may end up choosing at random, which can be harmful to their security. Likewise, the exact meaning or scope of the security-related icons displayed by the Web browser can be unclear. For example, on a given Web site, the presence and colors of the padlock can vary from one device to another depending on the Web browser used.

When browsing Frogans sites, by contrast, end users do not have to take care of complicated security matters. End users have no security settings to adjust and they are never required to make decisions following security notifications. The environment is simple and reassuring. As a result, Frogans as a medium is perceived by end users as safe.

 Security considerations have always been given the highest priority during the design and development of the Frogans technology. Combined with the efforts to achieve simplicity, these considerations have led to an end-to-end security model for Frogans as a medium for publishing content and services on the Internet.

 This end-to-end security model directly eliminates a whole series of potential threats. It has the following key technical properties:

- \* The identifiers of Frogans sites, called Frogans addresses, are secure by design. For example:
	- Frogans addresses are short and simple, and do not contain any technical information that could confuse typical end users.
	- Frogans addresses are checked for security at registration time. All Frogans addresses have to comply with technical rules which take into account and combine the outcome of various work by the Unicode Consortium, the IETF, ICANN, and various domain name registry operators concerning international identifiers.
	- Frogans addresses are technically resolved on the Internet through a global system which is bootstrapped from a dedicated Top Level Domain (TLD) and which makes use of

OP3FT Frogans Technology [Page 19]

 digital signatures in order to ensure data origin authentication, data integrity, and authenticated denial of existence.

- Frogans addresses never redirect. When end users open a given Frogans site using its Frogans address, this Frogans address cannot be substituted automatically by another.
- Connections to Frogans site servers are operated in a purely deterministic manner. For example:
	- The technical parameters of the connection to a given Frogans site server are known prior to establishing the connection. These technical parameters are defined in advance by the Frogans site publisher and are retrieved when resolving the Frogans address. These technical parameters predetermine the security level of the connection. They include, for instance, the UCSR path which defines the combination of protocols to be used for the connection. When security protocols are used, this eliminates potential man-in-the-middle attacks exploiting changes in protocols while the connection is being established.
	- The predetermined security level of the connection to a given Frogans site server applies for the entire content of the Frogans site. This is due to the fact that all the content of a given Frogans site is hosted on a single server. If the predetermined security level with the Frogans site server is not reached, i.e. if any of the technical parameters cannot be applied, then the connection fails automatically. End users have no means for lowering the security level, changing the technical parameters, or altering their application.
	- If the connection relies on a public key certificate received from the Frogans site server, then a hash of this certificate is known prior to establishing the connection. This hash is part of the technical parameters retrieved when resolving the Frogans address. It is matched against the certificate received from the Frogans site server in order to ensure that the connection is established with the real server.
	- When it has been verified, the identity of the publisher of a given Frogans site is known prior to establishing the connection. The verified identity is part of the technical parameters retrieved when resolving the Frogans address.

OP3FT Frogans Technology [Page 20]

 It is displayed near the Frogans address. Identity verification, performed in advance by trusted third parties, is available for Frogans site publishers who need to provide end users with a trustworthy confirmation of their identity.

- The method for considering whether an established connection is secure, as regards privacy and reliability, is predictable. The connection to a given Frogans site server is considered to be secure if it is established using a UCSR path that complies with the rules set forth in a publicly available security policy. These rules are common to all Frogans sites.
- End users are made aware that the established connection to a Frogans site server is considered to be secure, as regards privacy and reliability, via a single specific icon displayed near the Frogans address. End users need no technical knowledge to determine if the connection is secure. The specific icon has only one shape and color. End users only need to check whether or not this icon is displayed.
- \* The nature of the files conveying the content of Frogans sites is innocuous. For example:
	- The files serving as the foundation of Frogans slides, called FSDL documents, are text files in XML format containing simple descriptors. There is no programming code in FSDL documents. The descriptors are sufficient for managing button selection, the leapout effect, and the entry of information. No scripts need to be run on end user devices.
	- The files used to enrich the content of Frogans slides, called auxiliary files, are based on simple and well-tested formats, such as PNG, JPEG, and GIF for image files. Auxiliary file formats are mature, formally-specified, and are not vulnerable to subversion due to their complexity. For instance, auxiliary files do not include font files. Fonts used to render the content of Frogans sites are directly embedded in Frogans Player to ensure identical rendering on all devices.
	- FSDL documents and auxiliary files are the only kinds of files that are accepted from servers. Dangerous files such as executable files or files containing macros are rejected. Furthermore, except for providing a button

OP3FT Frogans Technology [Page 21]

 leading to a resource on the World Wide Web, Frogans sites have no means for enabling end users to download files and store them on their devices.

- FSDL documents and auxiliary files are not modifiable dynamically on end-user devices. Once loaded from the server and accepted, their innocuous nature cannot change. The only way to update the content of Frogans slides is on the server side, by generating new Frogans slides as end users browse the Frogans site.
- \* Protective measures are applied systematically when treating files received from Frogans site servers. For example:
	- FSDL documents are decoded, parsed and validated following strict processing rules. If an error is detected at any point, then no attempt is made to recover from the error and an error message is displayed instead of the Frogans site. This eliminates potential attacks exploiting implementation bugs in code intended to recover from errors.
	- Auxiliary files are decoded using software embedded in Frogans Player and not using external software libraries available on the device. This eliminates potential attacks exploiting security vulnerabilities on devices with an operating system that either has not been updated or whose version life cycle has ended.
	- FSDL documents and auxiliary files are kept in random access memory and are never written to the local storage of the end-user device. The auxiliary file cache, which is specific to each Frogans site, is also kept in memory. This eliminates potential attacks exploiting dangerous files stored on end-user devices.
	- There are no means for end users to bypass the protective measures. End users cannot unintentionally introduce weaknesses through inappropriate security settings or hazardous risk assessments.
	- If files received from the server of a given Frogans site do not strictly comply with specified or expected formats, then the treatment is canceled immediately. The problem can only be solved by the Frogans site publisher.

OP3FT Frogans Technology [Page 22]

- \* The software used to browse Frogans sites is protected against malware. For example:
	- Frogans Player does not include any add-on module system. There are no means to modify the behavior of Frogans Player via third-party software. This eliminates potential attacks exploiting extensions to introduce hostile or intrusive software.
	- Frogans Player is always downloaded from a single official location (https://get.frogans/). End users are thereby sheltered from downloading and installing Frogans Player versions that have been potentially altered to include malicious software. In order to prevent confusion by end users concerning the right place to get Frogans Player, distributing Frogans Player from anywhere other than the official location is not allowed. In cases where a third party software downloading platform, also referred to as a store, is the only means for end users with a given device to obtain Frogans Player in a secure environment, then end users are redirected from the official location to that store.
	- In the case where a version of Frogans Player is created by an independent developer, e.g. in order to offer early access to Frogans sites for end users with a specific device that is not yet supported, the source code of this version is reviewed and recompiled. End users are thereby sheltered from using Frogans Player versions that potentially contain malicious software such as computer viruses, spyware, or ransomware. This version is made available for download from the single official location, along with all the other versions. It is subsequently updated as necessary, even if the independent developer is unavailable for any reason, such as being monopolized by another project or switching to a new occupation.

 In this end-to-end security model, from network protocols to file formats, implementations are required to be conservative in what they do and also in what they accept from others. This precautionary principle is more conservative than the robustness principle defined by Jon Postel back in 1980 for the Transmission Control Protocol [RFC761], which requires implementations to be liberal in what they accept. But the robustness principle, also known as Postel's Law, is intended to ensure the high reliability for TCP, not the security of an online publishing system running at a higher level than TCP.

OP3FT Frogans Technology [Page 23]

 Furthermore, this end-to-end security model includes the means for efficiently resolving a vulnerability that might appear in the design or implementation of a technical specification involved in the Frogans technology. If the vulnerability concerns the design of a security protocol, then the security policy rules, which are reloaded by Frogans Player on a regular basis, are updated immediately. Subsequently, if the connection to the server of a given Frogans site uses that protocol, then end users browsing that Frogans site are made aware that the connection is not considered to be secure. Once the problem has been resolved at the design or implementation level, the affected versions of Frogans Player are made obsolete and replaced with updated versions for all users worldwide.

 But for end users to enjoy this safe environment when browsing Frogans sites, a minimum amount of vigilance is required. This vigilance involves both end users and Frogans site publishers. For instance:

- End users need to remain vigilant as regards the security of the device they are using. If a device is compromised in any way, such as malware taking over the device, then all bets are off. In this case, there is no way to ensure that Frogans Player will run as expected, just like any other software installed on the device. For example, the executable files of Frogans Player may have been altered or replaced. Frogans as a medium cannot play the role of the operating system or anti virus software in order to prevent a device from being compromised.
- End users also need to remain vigilant whenever they obtain or give sensitive information via a Frogans site. In such cases, they always need to check the Frogans address, the verified identity of the publisher when it is provided, and the presence of the specific icon indicating that the connection is secure. Frogans as a medium does not impose a central entity for controlling the content of Frogans sites prior to their publication or following updates, and therefore cannot prevent fake Frogans sites from being published, at least temporarily. In addition, Frogans as a medium cannot prevent the theft or alteration of sensitive information via a man-in the-middle attack if the security level of the connection defined by the Frogans site publisher is insufficient.
- Frogans site publishers need to remain vigilant as regards the security of their servers. Frogans as a medium is intended to provide end users with a safe environment when browsing Frogans sites, not to protect servers against attacks. It is

OP3FT Frogans Technology [Page 24]

FSDL 3.0 Preliminary Draft #7 September 2018

 up to publishers to apply best practices for operating their servers in a secure manner and upgrading them as necessary.

 With Frogans as a medium, end users can explore online content and services with confidence and without worrying about security threats. End users do not hesitate to browse new Frogans sites, whoever the publisher is, or to share Frogans sites with other people.

 4. Frogans as a medium is perceived by end users as protecting privacy

 Privacy has long been a concern for end users accessing content and using services on the Internet. Many countries around the world have taken up the cause, enacting laws and regulations intended to protect the privacy of their citizens. As the Internet plays an ever-expanding role in people's lives, the importance of protecting privacy continues to grow.

 When browsing Web sites, typical end users put their privacy at risk due to various invasive tracking mechanisms that enable Web site publishers and third parties to automatically collect information about them. For example:

- When typical end users browse a given Web site, the Web site publisher can use cookies in order to keep track of previous visits. These cookies, referred to as persistent first-party cookies, work automatically: Web browsers manage them in the background, silently, including their reception from the Web site publisher's server, their storage on the end-user's device, and their re-transmission whenever a resource is loaded from the server.
- When typical end users browse across different Web sites whose content is managed in part by a third party, such as an analytics company or an online advertising network, the third party can use cookies in order to precisely track end users as they browse across these Web sites. These cookies, referred to as third-party cookies, work automatically and in the same way as persistent first-party cookies.
- Besides persistent first-party cookies and third-party cookies, other invasive tracking mechanisms can be used by Web site publishers and third parties in order to track end-user browsing activities automatically. These mechanisms include, for example, Flash cookies and HTML5 cookies. These mechanisms also include Web browser fingerprinting, which

OP3FT **Frogans Technology** [Page 25]

 enables to uniquely identify and track end users by combining various properties available via their Web browser, such as the screen resolution and the system fonts installed, and the way their Web browser renders a given image differently from other Web browsers.

 On Web sites where invasive tracking mechanisms are used, end users are usually put in a very unfavorable position. The notifications concerning these mechanisms, such as those found in the content of Web sites, do not usually give end users viable options to refuse these mechanisms. Such notifications merely inform end users that if they want to continue browsing these Web sites, or if they want to maintain an acceptable browsing experience, then they have to accept the use of these mechanisms by Web site publishers and third parties.

 Web site publishers tell end users that their Web sites use these mechanisms in order to improve the end-user experience. However, if typical end users want to dig deeper and find out what information about them is collected automatically by these mechanisms, for what exact purpose, how long it will be kept, and whom it is shared with, they realize that getting answers to their questions is far too complex and time-consuming. For example:

- If typical end users try to get answers from Web site publishers, they discover that the dedicated Web pages disclosing details on the use of invasive tracking mechanisms are often long to read, are different from one Web site to another, and rely on technical concepts that are beyond the reach of typical end users. Furthermore, these Web pages do not contain answers concerning invasive tracking mechanisms that are outside the operational control of the Web site publisher, such as third-party cookies.
- If typical end users try to get answers directly from their Web browser, e.g. to verify the claims of a given Web site publisher or to see all the information about them collected automatically by third parties, they discover that this information is hard to access. In some cases, notably on mobile devices with small screens, this information is not accessible at all, as a result of the efforts of Web browser makers to simplify the user interface. In addition, when Web browsers enable end users to access cookies, the list of cookies, as well as their names, contents, and in some cases their origins, are mostly opaque and vary from one Web site to another.

 As a result of this situation, typical end users of Web sites might want to get rid of invasive tracking mechanisms in order to regain control of their privacy. But when they try to do so, assuming they manage to access the privacy settings in their Web browser, they face a series of obstacles at diverse levels that makes them give up. For example:

- Typical end users can delete some or all of the cookies from their Web browser. But this does not disable this type of invasive tracking mechanism, it only deletes tracking data. As soon as these end users resume browsing, Web site publishers and third parties can send new cookies.
- Typical end users can block all cookies in their Web browser for some or all Web sites. But their browsing experience may be overly limited. For instance, they may no longer be able to browse Web sites which require them to log on. In order to restore their browsing experience, they must stop blocking all cookies or must block them more selectively.
- When typical end users try to block cookies selectively, e.g. by cookie type or on a site-by-site basis, they discover that on devices with small screens privacy settings are usually oversimplified. In other cases, typical end users discover that privacy settings are far too complicated, i.e. they are obscure or interrelated, or they require technical knowledge to understand their purpose and impact.
- For some Web browsers, there are extensions intended to increase control over invasive tracking mechanisms. But the way these anti-tracking extensions work causes certain Web sites to not perform correctly. In such cases, the extension settings must be adjusted, which is too complicated for typical end users.
- Some privacy settings such as "Do Not Track" are effective only if they are accepted and applied voluntarily by Web site publishers and third parties, which is obviously not the case for tracking companies.
- If typical end users finally manage to get rid of certain invasive tracking mechanisms, then ironically they become even easier to track, given that very few end users block such mechanisms.

 Invasive tracking mechanisms that automatically collect information about end users are not likely to disappear from Web sites anytime soon.

OP3FT **Frogans Technology From Progans** Technology **Page 27** 

 First, eliminating these mechanisms would require amputating the technical features they rely on, or blocking Web sites from using them. This would be an unacceptable step backwards for both Web site publishers and end users given that these features provide advanced functionalities for Web sites. For instance, eliminating Web browser fingerprinting would require amputating or blocking the canvas element in HTML5 used for rendering advanced graphics.

 Second, even if some countries were to enact further laws and regulations intended to give typical end users full control over the information collected automatically about them, and if a new non-invasive tracking mechanism were to be designed and developed to make that possible, this would raise further issues. It is very likely that some other countries would reject this new mechanism or would adopt a different, incompatible one, and that the vast majority of publishers, who run small and medium-sized Web sites, could not afford the additional costs required to upgrade them.

 This inextricable situation with invasive tracking mechanisms for Web sites is not accidental. On the World Wide Web, when technical features are being designed and developed, it seems that the voices of those who defend the end user's right to privacy are insufficiently taken into account, and that functionality always wins out over privacy. For example, during the early years of the World Wide Web, when its fundamental design was shaped, these voices were not given enough consideration due to fierce competition between Web browser makers.

 At that time, many innovative technical features, such as the ability to manage state information via cookies, were designed and released in Web browsers directly, without first going through the usual standardization processes that take place in standards developing organizations, where such voices resonate. And when the standardization process occurs later, after the technical feature has been widely deployed, it is often too late for those voices to be taken into account.

 With Frogans sites, the situation is very different regarding privacy. For all the design decisions related to the Frogans technology, privacy has been taken into account and given precedence over functionality when necessary.

 This puts end users on an equal footing with Frogans site publishers. As a result, Frogans as a medium is perceived by end users as protecting privacy.

OP3FT Frogans Technology [Page 28]

 Frogans as a medium for publishing content and services on the Internet protects the privacy of end users at multiple levels. For example:

\* The medium isolates end users from third parties.

When browsing a given Frogans site, end users communicate exclusively with the publisher of the Frogans site. End users do not communicate with any third parties. This is because all the content of any Frogans site is hosted on the server of the Frogans site publisher.

 If the publisher of a given Frogans site wants to include content provided by third parties, such as advertisements, then the publisher needs to aggregate this third-party content on its server along with its own content. This aggregation offers Frogans site publishers a side benefit by giving them the opportunity to fully control and validate the third-party content in their Frogans sites.

\* The medium makes publishers accountable to end users.

 Upon request by the publisher of a given Frogans site, end users may choose to give information about themselves. In this case, the Frogans site publisher is the exclusive recipient of this information.

 From a legal standpoint, according to the Frogans Technology User Policy, if the publisher of a given Frogans site obtains information about end users, then it becomes responsible for protecting this information. The publisher remains responsible for this protection if it shares this information with third parties. Prior to obtaining and possibly sharing such information, the publisher is required to draw up and publish a privacy policy for its Frogans site in order to disclose its exact intentions.

\* The medium prevents the leaking of information.

 When end users browse Frogans sites, information sent to Frogans site publishers is limited to what end users give voluntarily. No information is sent behind the back of end users.

 For instance, Frogans site publishers do not know what type of device end users are using. They also do not know the language, operating system, screen resolution, or any other device characteristics. Such information is not made

OP3FT Frogans Technology [Page 29]

 available to Frogans site publishers, and no technical means exist for obtaining it.

 If the HTTP protocol is chosen by the publisher for the connection to the Frogans site server, then the HTTP request header fields sent to the server do not leak any such information. For example, the "User-Agent" header field merely contains "Frogans Player", irrespective of the type of end-user device and the Frogans Player version number.

 The fact that such information is not made available to Frogans site publishers is not troublesome because publishers do not have to design different versions of their Frogans sites for different devices. This is due to the founding principle of the Frogans technology whereby Frogans slides are rendered identically on all end-user devices regardless of their characteristics.

\* The medium precludes invasive tracking.

When browsing Frogans sites, by default, end users who previously visited a given Frogans site cannot be recognized by the Frogans site publisher when they return to the Frogans site. End users can be recognized only if they have granted permission to the publisher during a previous visit.

 End users have a practical means, based on Favorites, for granting these permissions to publishers on a site-by-site basis. If end users want to grant permission, they just need to add the Frogans site to their Favorites. In order to remove permission, they just need to remove the Frogans site from their Favorites. However, publishers can always choose not to support the recognition of returning end users, e.g. for security reasons.

 This convergence between Favorites and consent to be recognized when returning to a Frogans site is explained to end users when they add or remove a Frogans site from their Favorites.

 While protecting end users against invasive tracking, Frogans as a medium does not deprive them of useful features that may be provided by Frogans site publishers, such as logging on to their Frogans sites, adding items to a shopping cart, or getting personalized content. But, unless the Frogans site is in the end user's Favorites, these features only work over the course of one visit. By default, Frogans slide sessions, which are defined by the Frogans site publisher to manage

OP3FT Frogans Technology [Page 30]

 state information, are forgotten automatically by Frogans Player when the end user puts an end to the visit by closing the Frogans site.

 Finally, Frogans site publishers cannot use fingerprinting techniques to circumvent protection against invasive tracking. This is because using such techniques would require at least four methods, none of which exists by design in the Frogans technology: incorporating a script or a program in a Frogans slide, executing the script or program on the end user device, making use of specific APIs provided by Frogans Player, and sending the results of the script or program back to the server.

\* The medium sandboxes information between publishers.

When an end user browses several Frogans sites simultaneously, the publishers of these Frogans sites are isolated from one another.

 Publishers have no means to obtain the list of other Frogans sites that are being browsed by the end user. They cannot even know whether other Frogans sites are being browsed. Likewise, publishers cannot obtain the list of Frogans sites recently visited by the end user, nor the list of Favorites.

 Furthermore, each Frogans site has its own separate cache on the end-user device. This cache is used to manage auxiliary files loaded from the Frogans site server, and is kept in random access memory only. It is isolated from the other caches, even in the case where other Frogans sites are hosted on the same server.

 Thanks to these multiple levels of protection, end users are in control of their privacy when they browse Frogans sites. They determine exactly what information they are willing to give to a Frogans site publisher and whether they can be recognized. They do not have to make efforts to understand and master complicated notions and their corresponding settings. There are no cookies with Frogans sites.

 But obviously there are certain levels for which Frogans as a medium cannot protect the privacy of end users. For instance:

 - In the case where a Frogans site publisher receives information given voluntarily by end users under the terms of a privacy policy, Frogans as a medium does not provide protection of end users' privacy if this information is

OP3FT Frogans Technology [Page 31]

stolen, e.g due to lax security of the Frogans site server.

- When using the Internet as the data-transport network for browsing Frogans sites, the very nature of the Internet Protocol requires that the IP address of the end-user device be transmitted to the server. This address can be used by Frogans site publishers in an attempt to determine the geographical location of end users, or to recognize end users returning to their Frogans sites. However, the exploitation of IP addresses by publishers is not always reliable given that some Internet Service Providers (ISPs) regularly reassign IP addresses to different end users. In addition, end users may hide their IP address from publishers by connecting to the Internet through an anonymous proxy, a virtual private network (VPN), or an anonymization network such as Tor.
- As regards network surveillance, which can be understood as a violation of privacy, questions remain open because Frogans as a medium uses the same telecommunications infrastructure and the same core traffic and routing protocols as other generic software layers on the Internet.

 With Frogans as a medium, protecting the privacy of end users is not an obstacle to progress and innovation. This protection results from the design of the Frogans technology, which has always focused on simplicity and security, and from the constant attention paid to privacy when modifying existing features or developing new ones.

OP3FT Frogans Technology [Page 32]

#### 7.2. Preparing Image Resources - <resimage> Element

The <resimage> element prepares an image resource that is based on an image file. The image file contains a pre-authored image, which is created previously using image editing software.

The <resimage> element is a child of the <frogans-fsdl> element (see Section 6.1). The <resimage> element does not contain any children. It does not contain text characters.

As stated in the Frogans slide design concepts (Section 4):

- The image resource is intended to be used in the Frogans slide as the foundation of a layer (see the <layer> element in Section 7.12) or as part of a merge resource (see the <resmerge> and <merge> elements in Section 7.11).
- The image resource can be used once or several times in the Frogans slide.

 The image resource is identified using a component identifier (Section 6) which is determined by the value of the "resid" attribute of the <resimage> element.

 The size, in pixels, of the image resource depends on the value of the "size" attribute of the <resimage> element.

 The image file on which the image resource is based is defined using a <file> element (see Section 7.1). As a result, the image file is either a static or a dynamic auxiliary file in the Frogans site root directory (Section 3), or is embedded as text characters in the <file> element, depending on the value of the "nature" attribute of the <file> element.

 The image file is referred to using a component identifier which is determined by the value of the "fileref" attribute of the <resimage> element.

 The image file is encoded using one of the following image formats: PNG [PNG], JPEG [JPEG], or GIF [GIF].

 If the image file contains information on the degree of opacity of its pixels, such as an alpha channel that can be defined using the PNG image format, then this information is used when preparing the image resource. Otherwise, the pixels in the image file are considered fully opaque when preparing the image resource.

As stated in the Frogans slide design concepts, in order to avoid on-

OP3FT Frogans Technology [Page 40]

 screen distractions (Section 4), if the image file is encoded using the GIF image format and contains an animation, then only the first frame is used when preparing the image resource. Likewise, if the image file is encoded using the APNG image format and therefore contains an animation [APNG], then only the first frame is used when preparing the image resource.

 For more information on the process to decode image files, see Appendix B.1.

 If the image file is an auxiliary file, then according to Appendix B.1 on decoding image files, the image file extension is not required in the "name" attribute of the <file> element.

 As stated in the memory usage rules for protecting end-user interests (Section 5.2), the width and height of the pre-authored image are both limited to 1,024 pixels.

 A selection of the pre-authored image is used, representing either the entire pre-authored image, or an extract of the pre-authored image. Using an extract of the pre-authored image can be helpful if, in order to reduce latency for loading the Frogans slide, the pre authored image is an image sprite, i.e. it contains a collection of images.

 The image selection depends on the values of the "selection" and "bounds" attributes of the <resimage> element. By default, the image selection is the entire pre-authored image.

 The way in which the image selection is incorporated in the image resource depends on the values of the "aspect", "adjust", and "origin" attributes of the <resimage> element. The size, in pixels, of the image selection is not necessarily the same as the size, in pixels, of the image resource.

 If the image file is an auxiliary file, then its size, in bytes, is subject to the overall file size limitations applicable to the Frogans slide stated in the network usage rules for protecting end user interests (Section 5.1).

 If the image file is embedded as text characters in the <file> element, then the text characters represent the contents of the image file encoded using Base64 (see Section 7.1).

 Embedding an image file as text characters in the <file> element reduces latency for loading the Frogans slide, because both the FSDL document and the image file are loaded at the same time. Embedding an image file can also simplify the task for generating both the FSDL

OP3FT **Frogans Technology From Progans** Technology **Page 41** 

 document and the image file on the fly (i.e. dynamically) on the server hosting the Frogans site.

However, embedding an image file as text characters in the <file> element leads to an overhead to be taken into account in the overall file size limitations applicable to the Frogans slide (Section 5.1), because the number of text characters required to encode the image file is approximately 1.33 times the size in bytes of the image file. Furthermore, depending on the character encoding of the FSDL document (Section 6), more than one byte may be necessary to encode each text character. Finally, an embedded image file cannot benefit from potential inclusion in the auxiliary file cache (Section 3).

The <resimage> element has the following attributes:

resid - Mandatory

The identifier of the image resource.

 The value of the attribute is a component identifier. The value is compliant with the rules presented in Section 6.

 As a result, the value cannot have been utilized previously in the FSDL document as a component identifier.

```
 Examples of accepted values:
resid='foo1'
resid='Foo1'
resid='foo2'
resid='foo_1'
```

```
 Examples of refused values:
resid=''
resid='foo-1'
resid='foo/1'
resid='foo.1'
resid='foo 1'
resid='foo1,foo2'
```
size - Mandatory

The size of the image resource.

The value of the attribute represents the width and height, in pixels, of the image resource.

 As stated in the Frogans slide design concepts (Section 4), the width of the image resource is an integer between 1 and 640

OP3FT Frogans Technology [Page 42]

 (inclusive) and its height is an integer between 1 and 480 (inclusive).

The value of the attribute is a string in the 'width, height' pattern where: ',' is the U+002C COMMA character; and 'width' and 'height' are substrings representing respectively the width and height of the image resource. Each substring contains between one and three decimal characters (inclusive). Each decimal character of the substring is in the range from '0' to '9' (U+0033 DIGIT ZERO to U+0039 DIGIT NINE, inclusive). The substring does not contain any leading '0' (U+0033 DIGIT ZERO) characters.

 As a result, the value of the attribute does not contain any of the following characters: white space characters defined in Section  $6, '+'$  (U+002B PLUS SIGN),  $'-'$  (U+002D HYPHEN-MINUS), and '.' (U+002E FULL STOP).

```
 Examples of accepted values:
size='40,200'
size='400,200'
Examples of refused values:
size=''
size='400,0'
size='400,550'
size='400'
```

```
 size='400 200'
size='040,200'
size='400, 200'
size='+400,200'
size='400,-200'
size='400.5,200'
```
fileref - Mandatory

 The identifier referencing the image file on which the image resource is based.

 The value of the attribute is a component identifier. The value is compliant with the rules presented in Section 6.

 The value of the attribute has been utilized previously in the FSDL document as a component identifier for a <file> element (see Section 7.1).

Examples of accepted values:

OP3FT Frogans Technology (Page 43)
```
 fileref='foo1'
       fileref='Foo1'
       fileref='foo2'
       fileref='foo_1'
       Examples of refused values:
       fileref=''
       fileref='foo-1'
       fileref='foo/1'
       fileref='foo.1'
       fileref='foo 1'
       fileref='foo1,foo2'
 selection - Optional
    The image selection used in the image resource.
    The attribute is based on a string set which represents the
    possible values of the attribute.
    The value of the attribute is case-sensitive.
    The value can be:
    * 'entire' indicates that the image selection is the entire pre-
       authored image.
    * 'extract' indicates that the image selection is an extract of
       the pre-authored image. The extract depends on the value of
      the "bounds" attribute of the <resimage> element.
    The default value is 'entire'.
 bounds - Applicable only if the value of the "selection" attribute
          equals 'extract'. Mandatory if applicable.
    The bounds of the image selection used in the image resource.
   The value of the attribute represents the left, top, right, and
    bottom coordinates, in pixels, of the image selection in the pre-
    authored image.
    The left and top coordinates are integers between 0 and 1,023
    (inclusive). The right and bottom coordinates are integers
    between 1 and 1,024 (inclusive).
   The image selection uses an x, y coordinate system where: the x and
    the y coordinates of the pixel at the top-left corner of the pre-
```
OP3FT Frogans Technology [Page 44]

 authored image are both zero; values on the x axis increase towards the right; values on the y axis increase towards the bottom.

The image selection is made as follows:

- \* The left coordinate is equal to the x coordinate of the pixel at the top-left corner of the image selection.
- \* The top coordinate is equal to the y coordinate of the pixel at the top-left corner of the image selection.
- \* The right coordinate is equal to one plus the x coordinate of the pixel at the bottom-right corner of the image selection. The right coordinate is greater than the left coordinate.
- \* The bottom coordinate is equal to one plus the y coordinate of the pixel at the bottom-right corner of the image selection. The bottom coordinate is greater than the top coordinate.

 As a result, the width of the image selection is equal to the right coordinate minus the left coordinate, and the height of the image selection is equal to the bottom coordinate minus the top coordinate.

 The value of the attribute is a string in the 'left,top,right,bottom' pattern where: ',' is the U+002C COMMA character; and 'left', 'top', 'right', and 'bottom' are substrings representing respectively the left, top, right, and bottom coordinates. Each substring contains between one and four decimal characters (inclusive). Each decimal character of each substring is in the range from '0' to '9' (U+0030 DIGIT ZERO to U+0039 DIGIT NINE, inclusive). The substrings do not contain any leading '0' (U+0033 DIGIT ZERO) characters.

 As a result, the value of the attribute does not contain any of the following characters: white space characters defined in Section 6,  $'$ +' (U+002B PLUS SIGN), '-' (U+002D HYPHEN-MINUS), and '.' (U+002E FULL STOP).

 Examples of accepted values: bounds='50,30,150,130' bounds='250,30,450,130'

 Examples of refused values: bounds=''

OP3FT Frogans Technology [Page 45]

```
 bounds='50,30,1500,130'
 bounds='150,30,50,130'
 bounds='50,30'
 bounds='50 30 150 130'
 bounds='050,30,150,130'
 bounds='50, 30,150,130'
 bounds='+50,30,150,130'
 bounds='50,-30,150,130'
 bounds='50.5,30,150,130'
```
 During the rendering of the Frogans slide, when preparing the image resource:

- If the left coordinate is greater than the width of the pre authored image minus one, then the image selection is empty. In this case, the prepared image resource is fully transparent.
- \* If the top coordinate is greater than the height of the pre authored image minus one, then the image selection is empty. In this case, the prepared image resource is fully transparent.
- \* If the right coordinate is greater than the width of the pre authored image, then the right coordinate is considered to be equal to the width of the pre-authored image.
- \* If the bottom coordinate is greater than the height of the pre authored image, then the bottom coordinate is considered to be equal to the height of the pre-authored image.

aspect - Optional

The aspect of the image selection in the image resource.

 The attribute is based on a string set which represents the possible values of the attribute.

The value of the attribute is case-sensitive.

The value can be:

'base' indicates that the image selection is resized, maintaining its original proportions, such that the whole image selection occupies either the entire width or the entire height of the image resource. Any remaining parts of the image resource that are not occupied by the image selection are fully transparent. The placement of the image selection in the image resource depends on the value of the "adjust" attribute of the <resimage> element.

OP3FT Frogans Technology [Page 46]

- \* 'spread' indicates that the image selection is resized, without maintaining its original proportions, such that the image selection occupies the entire width and height of the image resource.
- \* 'zoom' indicates that the image selection is resized, maintaining its original proportions, such that the image selection occupies the entire width and height of the image resource. The image selection is cropped in order to fit in the image resource if its proportions are different from the proportions of the image resource. The placement of the image selection in the image resource depends on the value of the "adjust" attribute of the <resimage> element.
- \* 'echo' indicates that the image selection is resized, maintaining its original proportions, such that the whole image selection occupies either the entire width or the entire height of the image resource. Any remaining parts of the image resource that are not occupied by the image selection are covered by copies of the image selection that are placed next to one another, either vertically or horizontally. Copies of the image selection are cropped in order to fit in the image resource if their placement makes them extend beyond the edge of the image resource. The placement of the image selection in the image resource depends on the value of the "adjust" attribute of the <resimage> element.
- \* 'tile' indicates that the image selection is not resized. Any remaining parts of the image resource that are not occupied by the image selection are covered by copies of the image selection that are placed next to one another, both vertically and horizontally. The image selection and copies of the image selection are cropped in order to fit in the image resource if their placement makes them extend beyond the edge of the image resource. The placement of the image selection in the image resource depends on the value of the "origin" attribute of the <resimage> element.

The default value is 'base'.

 For more information on the process to resize image selections, see Appendix B.2.

 adjust - Applicable only if the value of the "aspect" attribute equals 'base', 'zoom', or 'echo'. Optional if applicable.

OP3FT Frogans Technology [Page 47]

The adjustment of the image selection in the image resource.

 The value of the attribute represents an integer between -100 and 100 (inclusive).

The adjustment is applied, either horizontally or vertically, as follows:

- \* An adjustment of -100 corresponds to the LT placement, where the image selection is placed so that its left or top edge matches the left or top edge of the image resource.
- \* An adjustment of 0 corresponds to the central placement, where the image selection is centered vertically or horizontally in the image resource.
- \* An adjustment of 100 corresponds to the RB placement, where the image selection is placed so that its right or bottom edge matches the right or bottom edge of the image resource.
- \* An adjustment between -100 and 0 (exclusive) corresponds to a proportional placement, where the image selection is placed according to the absolute value of the adjustment, starting from the central placement and moving towards the LT placement. For instance, an adjustment of -25 corresponds to a placement where the image selection is placed one-quarter of the way from the central placement towards the LT placement.
- \* An adjustment between 0 and 100 (exclusive) corresponds to a proportional placement, where the image selection is placed according to the value of the adjustment, starting from the central placement and moving towards the RB placement. For instance, an adjustment of 75 corresponds to a placement where the image selection is placed three-quarters of the way from the central placement towards the RB placement.

The default value is 0.

 The value of the attribute is a string in the 'pd' pattern where: 'p' is a substring representing the sign of the adjustment; and 'd' is a substring representing the absolute value of the adjustment. The 'p' substring is either an empty string, indicating that the value of the adjustment is greater than or equal to zero, or is the '-' (U+002D HYPHEN-MINUS) character. The 'd' substring contains between one and three decimal characters (inclusive). Each decimal character of the 'd' substring is in the range from '0' to '9' (U+0033 DIGIT ZERO to U+0039 DIGIT NINE, inclusive). The 'd' substring does not contain any leading '0'

OP3FT Frogans Technology [Page 48]

 (U+0033 DIGIT ZERO) characters. As a result, the value of the attribute does not contain any of the following characters: white space characters defined in Section 6, '+' (U+002B PLUS SIGN), and '.' (U+002E FULL STOP). Examples of accepted values: adjust='0' adjust='-100' adjust='100' adjust='-25' adjust='75' Examples of refused values: adjust='' adjust='-0'  $adjust=' -120'$  adjust='150'  $adjust=' -025'$ adjust='075' adjust= $-25$ '  $adiust='+100'$  adjust='-25.5' origin - Applicable only if the value of the "aspect" attribute equals 'tile'. Optional if applicable. The origin in the image selection used in the image resource. The value of the attribute represents the x and y coordinates, in pixels, of the origin in the image selection. The x and y coordinates correspond to the horizontal and vertical coordinates,

The x and y coordinates are integers between 0 and 1,023 (inclusive).

in the top-left corner of the image resource.

 The x and y coordinates of the top-left corner of the image selection are both zero.

respectively, of the pixel in the image selection that is placed

The default value is '0,0'.

The value of the attribute is a string in the 'x, y' pattern where: ',' is the U+002C COMMA character; and 'x' and 'y' are substrings representing respectively the x and y coordinates. Each substring contains between one and four decimal characters (inclusive). Each decimal character of each substring is in the range from '0'

OP3FT Frogans Technology [Page 49]

 to '9' (U+0033 DIGIT ZERO to U+0039 DIGIT NINE, inclusive). The substrings do not contain any leading '0' (U+0033 DIGIT ZERO) characters.

 As a result, the value of the attribute does not contain any of the following characters: white space characters defined in Section 6, '+'  $(U+002B$  PLUS SIGN), '-'  $(U+002D$  HYPHEN-MINUS), and '.' (U+002E FULL STOP).

```
 Examples of accepted values:
 origin='0,0'
 origin='50,30'
 origin='250,30'
 Examples of refused values:
 origin=''
 origin='50,3000'
 origin='50'
 origin='50 30'
 origin='050,30'
 origin='50, 30'
 origin='+50,30'
 origin='50,-30'
 origin='50.5,30'
```
 During the rendering of the Frogans slide, when preparing the image resource:

- \* If the x coordinate is greater than the width of the pre authored image minus one, then the x coordinate is considered to be equal to the width of the pre-authored image minus one.
- \* If the y coordinate is greater than the height of the pre authored image minus one, then the y coordinate is considered to be equal to the height of the pre-authored image minus one.

7.3. Preparing Pixels Resources - <respixels> Element

The <respixels> element prepares a pixels resource that is based on a miniature bitmap.

The <respixels> element is a child of the <frogans-fsdl> element (see Section  $6.1$ ). The <respixels> element does not contain any children. It contains text characters.

As stated in the Frogans slide design concepts (Section 4):

- The pixels resource is intended to be used in the Frogans slide as the foundation of a layer (see the <layer> element in Section 7.12) or as part of a merge resource (see the <resmerge> and <merge> elements in Section 7.11).
- The pixels resource can be used once or several times in the Frogans slide.

 The pixels resource is identified using a component identifier (Section 6) which is determined by the value of the "resid" attribute of the <respixels> element.

 The size, in pixels, of the pixels resource depends on the value of the "size" attribute of the <respixels> element.

 The miniature bitmap is made up of individual pixels, organized in columns and rows.

 The miniature bitmap is resized, without maintaining its original proportions, such that the miniature bitmap occupies the entire width and height of the pixels resource.

 The pixels resource can be used, for instance, as a background with color gradients, or as a mask with transparency gradients.

 For more information on the process to resize miniature bitmaps, see Appendix B.3.

 The number of columns of the miniature bitmap depends on the value of the "columns" attribute of the <respixels> element. The number of rows of the miniature bitmap depends on the value of the "rows" attribute of the <respixels> element.

 Each individual pixel of the miniature bitmap is defined using four components: the R, G and B components (color) and the A component (transparency).

OP3FT Frogans Technology (Page 51)

 The R, G, B, and A components of the individual pixels of the miniature bitmap are all defined in the same way, depending on the value of the "pix" attribute of the <respixels> element.

 The definition of all the individual pixels of the miniature bitmap can be either:

- \* an rgba definition, where, for an individual pixel, the values of the R, G, B, and A components are defined in the text characters of the <respixels> element.
- \* an rgb definition, where, for an individual pixel, the values of the R, G, and B components are defined in the text characters of the <respixels> element, and the value of the A component depends on the value of the "alpha" attribute of the <respixels> element.
- \* an a definition, where, for an individual pixel, the values of the R, G, and B components depend on the value of the "color" attribute of the <respixels> element, and the value of the A component is defined in the text characters of the <respixels> element.
- \* a y definition, where, for an individual pixel, the values of the R, G, and B components are defined in the text characters of the <respixels> element, and the value of the A component depends on the value of the "alpha" attribute of the <respixels> element. Using this definition, the R, G, and B components share the same value, corresponding to the luminance of the individual pixel, hence the color of the individual pixel is on a gray scale.
- \* a ya definition, where, for an individual pixel, the R, G, B and A components are defined in the text characters of the <respixels> element. Using this definition, the R, G, and B components share the same value, corresponding to the luminance of the individual pixel, hence the color of the individual pixel is on a gray scale.

 The text characters of the <respixels> element contain a list of items. Each item corresponds to an individual pixel.

 The individual pixels are ordered row by row, from the top-left to the bottom-right pixel of the miniature bitmap. The number of items in the list is the product of the number of rows and the number of columns.

 All items in the list are strings using one of the following patterns:

OP3FT Frogans Technology [Page 52]

- \* '#rrggbbaa': this pattern corresponds to the rgba definition.
- \* '#rrggbb': this pattern corresponds to the rgb definition.
- \* '#aa': this pattern corresponds to the a definition.
- \* '#yy': this pattern corresponds to the y definition.
- \* '#yyaa': this pattern corresponds to the ya definition.

 In the patterns above: '#' is the U+0013 NUMBER SIGN character; 'rr', 'gg', and 'bb' are substrings representing respectively the R, G, and B components; 'aa' is a substring representing the A component; and 'yy' is a substring representing the value shared by the R, G, and B components (luminance). Each substring contains two hexadecimal characters. Each hexadecimal character of each substring is in one of the following ranges: from '0' to '9' (U+0030 DIGIT ZERO to U+0039 DIGIT NINE, inclusive), from 'A' to 'F' (U+0041 LATIN CAPITAL LETTER A to U+0046 LATIN CAPITAL LETTER F, inclusive), from 'a' to 'f' (U+0061 LATIN SMALL LETTER A to U+0066 LATIN SMALL LETTER F, inclusive).

 As a result, the pattern does not contain any white space characters defined in Section 6.

```
 Examples of accepted items:
       #004698bf
       #004698
       #bf
       #3a
       #3abf
       #3Abf
       #3ABF
       Examples of refused items:
       004698bf
 #
       #004698b
       #00469
       #b
       #3ab
       # 004698bf
       #004698 bf
       #0004698bf
```
The separator character used to separate items in the list is the ';' (U+003B SEMICOLON) character.

OP3FT Frogans Technology [Page 53]

 White space characters, as defined in Section 6, can optionally be included before and after the ';' (U+003B SEMICOLON) separator characters in the list. These white space characters are ignored.

 The list cannot contain empty items. As a result, there is no separator character either before the first item or after the last item in the list. Furthermore, there cannot be two consecutive separator characters in the list.

 Examples of accepted item lists: #004698bf;#ffbf00ff;#00469840 #004698;#ffbf00;#001c46 #bf;#ff #3abf;#00ff;#3abf;#ff00

 Examples of refused item lists: #004698bf;#ffbf00;#00469840 #004698;#bf;#3abf #004698bf#ffbf00ff #004698bf #ffbf00ff ;#004698bf;#ffbf00ff #004698bf;#ffbf00ff; #004698bf;;#ffbf00ff

 During the rendering of the Frogans slide, when preparing the pixels resource, individual pixels of the miniature bitmap can be invisible pixels, i.e. the level of the A component (transparency) is equal to zero. In this case, as stated in the Frogans slide design concepts, the levels of the R, G and B components (color) of the individual pixel are considered to be equal to zero.

The <respixels> element has the following attributes:

resid - Mandatory

The identifier of the pixels resource.

 The value of the attribute is a component identifier. The value is compliant with the rules presented in Section 6.

 As a result, the value cannot have been utilized previously in the FSDL document as a component identifier.

```
 Examples of accepted values:
 resid='foo1'
 resid='Foo1'
```
OP3FT Frogans Technology [Page 54]

```
 resid='foo2'
 resid='foo_1'
 Examples of refused values:
 resid=''
 resid='foo-1'
 resid='foo/1'
 resid='foo.1'
 resid='foo 1'
 resid='foo1,foo2'
```
size - Mandatory

The size of the pixels resource.

 The value of the attribute represents the width and height, in pixels, of the pixels resource.

 As stated in the Frogans slide design concepts (Section 4), the width of the pixels resource is an integer between 1 and 640 (inclusive) and its height is an integer between 1 and 480 (inclusive).

The value of the attribute is a string in the 'width, height' pattern where: ',' is the U+002C COMMA character; and 'width' and 'height' are substrings representing respectively the width and height of the pixels resource. Each substring contains between one and three decimal characters (inclusive). Each decimal character of the substring is in the range from '0' to '9' (U+0033 DIGIT ZERO to U+0039 DIGIT NINE, inclusive). The substring does not contain any leading '0' (U+0033 DIGIT ZERO) characters.

 As a result, the value of the attribute does not contain any of the following characters: white space characters defined in Section 6, '+'  $(U+002B$  PLUS SIGN), '-'  $(U+002D$  HYPHEN-MINUS), and '.' (U+002E FULL STOP).

```
 Examples of accepted values:
 size='40,200'
 size='400,200'
 Examples of refused values:
 size=''
 size='400,0'
 size='400,550'
 size='400'
```
OP3FT Frogans Technology [Page 55]

 size='400 200' size='040,200' size='400, 200' size='+400,200' size='400,-200' size='400.5,200' columns - Mandatory The number of columns of the miniature bitmap on which the pixels resource is based. The value of the attribute represents an integer between 1 and 16 (inclusive). The value of the attribute is a string containing between one and two decimal characters (inclusive). Each decimal character of the string is in the range from '0' to '9' (U+0030 DIGIT ZERO to U+0039 DIGIT NINE, inclusive). The string does not contain any leading '0' (U+0033 DIGIT ZERO) characters. As a result, the value of the attribute does not contain any of the following characters: white space characters defined in Section 6, '+' (U+002B PLUS SIGN), '-' (U+002D HYPHEN-MINUS), and '.' (U+002E FULL STOP). Examples of accepted values: columns='1' columns='16' columns='9' Examples of refused values: columns='' columns='-9' columns='20' columns='09' columns='+9' columns='9.5' rows - Mandatory The number of rows of the miniature bitmap on which the pixels resource is based. The value of the attribute represents an integer between 1 and 16 (inclusive).

OP3FT Frogans Technology (Page 56)

 The value of the attribute is a string containing between one and two decimal characters (inclusive). Each decimal character of the string is in the range from '0' to '9' (U+0030 DIGIT ZERO to U+0039 DIGIT NINE, inclusive). The string does not contain any leading '0' (U+0033 DIGIT ZERO) characters.

 As a result, the value of the attribute does not contain any of the following characters: white space characters defined in Section 6,  $'+'$  (U+002B PLUS SIGN),  $'-'$  (U+002D HYPHEN-MINUS), and '.' (U+002E FULL STOP).

```
 Examples of accepted values:
 rows='1'
 rows='16'
 rows='9'
 Examples of refused values:
 rows=''
rows=' - 9' rows='20'
 rows='09'
rows='+9' rows='9.5'
```
pix - Mandatory

 The way of defining all the individual pixels of the miniature bitmap on which the pixels resource is based.

 The attribute is based on a string set which represents the possible values of the attribute.

The value of the attribute is case-sensitive.

The value can be:

- \* 'rgba' indicates that all the individual pixels of the miniature bitmap use an rgba definition.
- \* 'rgb' indicates that all the individual pixels of the miniature bitmap use an rgb definition.
- \* 'a' indicates that all the individual pixels of the miniature bitmap use an a definition.
- \* 'y' indicates that all the individual pixels of the miniature bitmap use a y definition.

OP3FT Frogans Technology [Page 57]

- \* 'ya' indicates that all the individual pixels of the miniature bitmap use a ya definition.
- color Applicable only if the value of the "pix" attribute equals 'a'. Optional if applicable.

 The color of the individual pixels of the miniature bitmap on which the pixels resource is based.

The value of the attribute represents the levels of the R, G, and B components of the color. The level of each component is represented using two hexadecimal digits.

 As stated in the Frogans slide design concepts (Section 4), the level of each one of the R, G, and B components is in the range from 00 (0) to ff (255).

The default value is '#0000ff'.

The value of the attribute is a string in the '#rrggbb' pattern where: '#' is the U+0013 NUMBER SIGN character; and 'rr', 'qq', and 'bb' are substrings representing respectively the R, G, and B components. Each substring contains two hexadecimal characters. Each hexadecimal character of each substring is in one of the following ranges: from '0' to '9' (U+0030 DIGIT ZERO to U+0039 DIGIT NINE, inclusive), from 'A' to 'F' (U+0041 LATIN CAPITAL LETTER A to U+0046 LATIN CAPITAL LETTER F, inclusive), from 'a' to 'f' (U+0061 LATIN SMALL LETTER A to U+0066 LATIN SMALL LETTER F, inclusive).

 As a result, the value of the attribute does not contain any white space characters defined in Section 6.

```
 Examples of accepted values:
 color='#0000ff'
 color='#004698'
 color='#001c46'
 color='#ffbf00'
 color='#Ffbf00'
 color='#FFBF00'
 Examples of refused values:
 color=''
 color='ffbf00'
 color='#'
 color='#ffbf'
```
 color='# ffbf00' color='#ffbf 00' color='#0ffbf00' color='#00f'

alpha - Applicable only if the value of the "pix" attribute equals either 'rgb' or 'y'. Optional if applicable.

 The transparency of the individual pixels of the miniature bitmap on which the pixels resource is based.

 The value of the attribute represents the level of the A component of the individual pixels. The level of the A component is represented using two hexadecimal digits.

 As stated in the Frogans slide design concepts, the level of the A component is in the range from 00 (0) to ff (255), where the level 00 corresponds to a fully transparent pixel and ff corresponds to a fully opaque pixel.

The default value is '#ff'.

 The value of the attribute is a string in the '#aa' pattern where: '#' is the U+0013 NUMBER SIGN character; and 'aa' is a substring representing the A component. Each substring contains two hexadecimal characters. Each hexadecimal character of each substring is in one of the following ranges: from '0' to '9' (U+0030 DIGIT ZERO to U+0039 DIGIT NINE, inclusive), from 'A' to 'F' (U+0041 LATIN CAPITAL LETTER A to U+0046 LATIN CAPITAL LETTER F, inclusive), from 'a' to 'f' (U+0061 LATIN SMALL LETTER A to U+0066 LATIN SMALL LETTER F, inclusive).

 As a result, the value of the attribute does not contain any white space characters defined in Section 6.

 Examples of accepted values: alpha='#ff' alpha='#00' alpha='#bf' alpha='#Bf' alpha='#BF' Examples of refused values: alpha='' alpha='bf' alpha='#'

 alpha='#b' alpha='# bf' alpha='#b f' alpha='#0bf'

OP3FT Frogans Technology [Page 60]

7.4. Preparing Drawing Resources - <resdraw> Element

The <resdraw> element prepares a drawing resource that is based on a geometric form.

The <resdraw> element is a child of the <frogans-fsdl> element (see Section  $6.1$ ). The <resdraw> element does not contain any children. It does not contain text characters.

As stated in the Frogans slide design concepts (Section 4):

- The drawing resource is intended to be used in the Frogans slide as the foundation of a layer (see the <layer> element in Section 7.12) or as part of a merge resource (see the <resmerge> and <merge> elements in Section 7.11).
- The drawing resource can be used once or several times in the Frogans slide.

 The drawing resource is identified using a component identifier (Section 6) which is determined by the value of the "resid" attribute of the <resdraw> element.

The size, in pixels, of the drawing resource depends on the value of the "size" attribute of the <resdraw> element.

The geometric form is either a rectangle, a rounded rectangle, or an ellipse, depending on the value of the "figure" attribute of the <resdraw> element.

 The geometric form is drawn either as a line or as a filled area, depending on the value of the "stroke" attribute of the <resdraw> element. If the geometric form is drawn as a line, then the thickness of the line depends on the value of the "thick" attribute of the <resdraw> element.

 The geometric form covers the entire width and height of the drawing resource.

 If the geometric form is drawn as a line, then the thickness of the line is fully included in the drawing resource, i.e. it does not extend beyond the edge of the drawing resource.

 A rounded rectangle is a rectangle with four rounded corners, where each corner is one quarter of an ellipse. For a rounded rectangle:

 \* The width and height of the ellipse used to draw the corners depend on the value of the "round" attribute of the <resdraw>

OP3FT Frogans Technology [Page 61]

element.

- \* The top-left, top-right, bottom-left, and bottom-right corners correspond respectively to the top-left, top-right, bottom-left, and bottom-right quarters of the ellipse.
- \* If the width of the ellipse is equal to the width of the drawing resource, then the top and bottom of the rounded rectangle are both a semi-ellipse.
- \* If the height of the ellipse is equal to the height of the drawing resource, then the left and right sides of the rounded rectangle are both a semi-ellipse.
- \* If the width and height of the ellipse are equal respectively to the width and height of the drawing resource, then the rounded rectangle becomes an ellipse.

 The color of the drawing resource depends on the value of the "color" attribute of the <resdraw> element.

```
 For more information on the process to draw geometric forms, see
 Appendix B.4.
```
The <resdraw> element has the following attributes:

resid - Mandatory

The identifier of the drawing resource.

 The value of the attribute is a component identifier. The value is compliant with the rules presented in Section 6.

 As a result, the value cannot have been utilized previously in the FSDL document as a component identifier.

```
 Examples of accepted values:
 resid='foo1'
 resid='Foo1'
 resid='foo2'
 resid='foo_1'
 Examples of refused values:
 resid=''
 resid='foo-1'
 resid='foo/1'
```
 resid='foo.1' resid='foo 1' resid='foo1,foo2'

size - Mandatory

The size of the drawing resource.

The value of the attribute represents the width and height, in pixels, of the drawing resource.

 As stated in the Frogans slide design concepts (Section 4), the width of the drawing resource is an integer between 1 and 640 (inclusive) and its height is an integer between 1 and 480 (inclusive).

The value of the attribute is a string in the 'width, height' pattern where: ',' is the U+002C COMMA character; and 'width' and 'height' are substrings representing respectively the width and height of the drawing resource. Each substring contains between one and three decimal characters (inclusive). Each decimal character of the substring is in the range from '0' to '9' (U+0033 DIGIT ZERO to U+0039 DIGIT NINE, inclusive). The substring does not contain any leading '0' (U+0033 DIGIT ZERO) characters.

 As a result, the value of the attribute does not contain any of the following characters: white space characters defined in Section 6, '+'  $(U+002B$  PLUS SIGN), '-'  $(U+002D$  HYPHEN-MINUS), and '.' (U+002E FULL STOP).

```
 Examples of accepted values:
 size='40,200'
 size='400,200'
```

```
 Examples of refused values:
 size=''
 size='400,0'
 size='400,550'
 size='400'
 size='400 200'
 size='040,200'
 size='400, 200'
 size='+400,200'
 size='400,-200'
 size='400.5,200'
```
figure - Mandatory

OP3FT Frogans Technology (Page 63)

The geometric form on which the drawing resource is based.

 The attribute is based on a string set which represents the possible values of the attribute.

The value of the attribute is case-sensitive.

The value can be:

- \* 'rect' indicates that the geometric form is a rectangle.
- \* 'roundrect' indicates that the geometric form is a rounded rectangle.
- 'ellipse' indicates that the geometric form is an ellipse. If the width and height of the drawing resource are equal, then the geometric form is a circle.

stroke - Mandatory

 The way of drawing the geometric form on which the drawing resource is based.

 The attribute is based on a string set which represents the possible values of the attribute.

The value of the attribute is case-sensitive.

The value can be:

- \* 'on' indicates that the geometric form is drawn as a line. The thickness of the line depends on the value of the "thick" attribute of the <resdraw> element.
- \* 'off' indicates that the geometric form is drawn as a filled area.
- thick Applicable only if the value of the "stroke" attribute equals 'on'. Optional if applicable.

The thickness of the line in the drawing resource.

 The value of the attribute represents an integer between 1 and 64 (inclusive).

The thickness is in pixels.

OP3FT Frogans Technology [Page 64]

The default value is '8'.

 The value of the attribute is a string containing between one and two decimal characters (inclusive). Each decimal character of the string is in the range from '0' to '9' (U+0030 DIGIT ZERO to U+0039 DIGIT NINE, inclusive). The string does not contain any leading '0' (U+0033 DIGIT ZERO) characters.

 As a result, the value of the attribute does not contain any of the following characters: white space characters defined in Section 6, '+' (U+002B PLUS SIGN), '-' (U+002D HYPHEN-MINUS), and '.' (U+002E FULL STOP).

```
 Examples of accepted values:
 thick='1'
 thick='64'
 thick='9'
 Examples of refused values:
 thick=''
thick=' -9' thick='80'
```
 thick='+9' thick='9.5'

 round - Applicable only if the value of the "figure" attribute equals 'roundrect'. Optional if applicable.

 The dimensions of the ellipse used to draw the corners of the rounded rectangle on which the drawing resource is based.

The value of the attribute represents the width and height, in pixels, of the ellipse.

 The width of the ellipse is an integer between 1 and 640 (inclusive) and its height is an integer between 1 and 480 (inclusive).

The default value is '16,16'.

The value of the attribute is a string in the 'width, height' pattern where: ',' is the U+002C COMMA character; and 'width' and 'height' are substrings representing respectively the width and height of the ellipse. Each substring contains between one and three decimal characters (inclusive). Each decimal character of each substring is in the range from '0' to '9' (U+0033 DIGIT ZERO to U+0039 DIGIT NINE, inclusive). The substrings do not contain any leading '0' (U+0033 DIGIT ZERO) characters.

OP3FT Frogans Technology [Page 65]

 As a result, the value of the attribute does not contain any of the following characters: white space characters defined in Section 6,  $'$ +' (U+002B PLUS SIGN),  $'$ -' (U+002D HYPHEN-MINUS), and '.' (U+002E FULL STOP).

```
 Examples of accepted values:
 origin='16,16'
 origin='40,200'
 origin='400,200'
```

```
 Examples of refused values:
 origin=''
 origin='400,0'
 origin='400,550'
 origin='400'
 origin='400 200'
 origin='040,200'
 origin='400, 200'
 origin='+400,200'
 origin='400,-200'
```
origin='400.5,200'

 During the rendering of the Frogans slide, when preparing the drawing resource:

- \* If the width of the ellipse is greater than the width of the drawing resource, then the width of the ellipse is considered to be equal to the width of the drawing resource.
- \* If the height of the ellipse is greater than the height of the drawing resource, then the height of the ellipse is considered to be equal to the height of the drawing resource.

color - Optional

The color of the drawing resource.

The value of the attribute represents the levels of the R, G, and B components of the color. The level of each component is represented using two hexadecimal digits.

 As stated in the Frogans slide design concepts (Section 4), the level of each one of the R, G, and B components is in the range from 00 (0) to ff (255).

The default value is '#0000ff'.

OP3FT Frogans Technology Technology [Page 66]

The value of the attribute is a string in the '#rrggbb' pattern where: '#' is the U+0013 NUMBER SIGN character; and 'rr', 'gg', and 'bb' are substrings representing respectively the R, G, and B components. Each substring contains two hexadecimal characters. Each hexadecimal character of each substring is in one of the following ranges: from '0' to '9' (U+0030 DIGIT ZERO to U+0039 DIGIT NINE, inclusive), from 'A' to 'F' (U+0041 LATIN CAPITAL LETTER A to U+0046 LATIN CAPITAL LETTER F, inclusive), from 'a' to 'f' (U+0061 LATIN SMALL LETTER A to U+0066 LATIN SMALL LETTER F, inclusive).

 As a result, the value of the attribute does not contain any white space characters defined in Section 6.

```
 Examples of accepted values:
 color='#0000ff'
 color='#004698'
 color='#001c46'
 color='#ffbf00'
 color='#Ffbf00'
 color='#FFBF00'
 Examples of refused values:
 color=''
 color='ffbf00'
 color='#'
 color='#ffbf'
 color='# ffbf00'
 color='#ffbf 00'
 color='#0ffbf00'
 color='#00f'
```
OP3FT Frogans Technology (Page 67)

7.5. Preparing Path Resources - <respath> Element

The <respath> element prepares a path resource that is based on a plane containing Bezier curves.

The <respath> element is a child of the <frogans-fsdl> element (see Section  $6.1$ ). The  $\leq$ respath> element does not contain any children. It contains text characters.

As stated in the Frogans slide design concepts (Section 4):

- The path resource is intended to be used in the Frogans slide as the foundation of a layer (see the <layer> element in Section 7.12) or as part of a merge resource (see the <resmerge> and <merge> elements in Section 7.11).
- The path resource can be used once or several times in the Frogans slide.

 The path resource is identified using a component identifier (Section 6) which is determined by the value of the "resid" attribute of the <respath> element.

 The size, in pixels, of the path resource depends on the value of the "size" attribute of the <respath> element.

Each Bezier curve contained in the plane is either:

- \* a linear Bezier curve, which has a starting point and an ending point.
- \* a conic Bezier curve, which has a starting point, an ending point, and one control point. A conic Bezier curve is also referred to as a quadratic Bezier curve.
- \* a cubic Bezier curve, which has a starting point, an ending point, and two control points.

Each Bezier curve can be used in the plane either as:

- \* a simple Bezier curve, meaning that it is independent from all the other Bezier curves contained in the plane, or
- \* a part of a composite Bezier curve. A composite Bezier curve is made up of two of more linear, conic, or cubic Bezier curves, joined end to end in any combination, such that the ending point of one curve coincides with the starting point of the next curve.

OP3FT Frogans Technology [Page 68]

 The plane can contain any combination of simple and composite Bezier curves.

 In order to position the starting, ending, and control points of the simple and composite Bezier curves in the plane, the plane uses an x,y coordinate system where: the x and the y coordinates of a point in the plane represent the distances of the point from the x and y coordinate axes; the x coordinate is an integer which increases towards the right from 0 to 2,048; and the y coordinate is an integer which increases towards the bottom from 0 to 2,048.

 The plane can be cropped in order to select which part of the plane is apparent in the path resource, depending on the values of the "crop" and "corners" attributes of the <respath> element.

 For instance, the plane can be cropped automatically in cases where the x,y coordinates of the starting, ending, and control points of the Bezier curves contained in the plane do not use the full range from 0 to 2,048. Furthermore, the plane can be cropped using custom coordinates in order to exclude certain parts or control points of Bezier curves, or in order to draw, on a fixed scale, graphs representing data that is generated on the fly (i.e. dynamically) on the server hosting the Frogans site.

 All the simple and composite Bezier curves are drawn either as lines or as filled areas, depending on the value of the "stroke" attribute of the <respath> element. If the simple and composite Bezier curves are drawn as lines, then the thickness of the lines depends on the value of the "thick" attribute of the <respath> element.

 If the simple and composite Bezier curves are drawn as lines, then they can all be closed depending on the value of the "close" attribute of the <respath> element.

 If a simple Bezier curve is closed, then a straight line is drawn from its ending point to its starting point.

 If a composite Bezier curve is closed, then a straight line is drawn from the ending point of its last Bezier curve to the starting point of its first Bezier curve. A composite Bezier curve cannot be closed correctly by appending a linear Bezier curve whose ending point is the starting point of the first Bezier curve of the composite Bezier curve.

 If the simple and composite Bezier curves are drawn as filled areas, then the rule used to determine these filled areas depends on the value of the "fill" attribute of the <respath> element.

OP3FT **Frogans Technology From Progans** Technology **Page 69**]

 The way in which the apparent part of the plane is mapped to the path resource depends on the values of the "spread" and "adjust" attributes of the <respath> element. The size, in x, y coordinates, of the apparent part of the plane is not necessarily the same as the size, in pixels, of the path resource.

 If the simple and composite Bezier curves are drawn as lines, and if their starting, ending, and control points are all included in the apparent part of the plane, then the thickness of the lines is fully included in the path resource, i.e. it does not extend beyond the edge of the path resource.

 The color of the path resource depends on the value of the "color" attribute of the <respath> element.

The text characters of the <respath> element contain a list of items. Each item can be either:

- \* a jump item, which corresponds to the starting point of a simple or composite Bezier curve
- \* a linear item, which corresponds to the ending point of a linear Bezier curve
- \* a conic item, which corresponds to the ending point and the control point of a conic Bezier curve, or
- \* a cubic item, which corresponds to the ending point and both control points of a cubic Bezier curve

 Each simple and composite Bezier curve contained in the plane is represented as a sequence of items in the list:

- \* A simple Bezier curve is represented as a jump item followed by one linear, conic, or cubic item.
- \* A composite Bezier curve is represented as a jump item followed by any combination of two or more linear, conic, or cubic items.

 The simple and composite Bezier curves contained in the plane are included one after another in the list.

 As a result, the list starts with a jump item, cannot end with a jump item, and cannot contain two consecutive jump items.

 Each item in the list is a string using one of the following patterns:

OP3FT Frogans Technology Technology [Page 70]

- \* 'Ju:xstart,ystart': this pattern corresponds to a jump item.
- \* 'Li:xend,yend': this pattern corresponds to a linear item.
- \* 'Co:xend,yend,xcp1,ycp1': this pattern corresponds to a conic item.
- \* 'Cu:xend,yend,xcp1,ycp1,xcp2,ycp2': this pattern corresponds to a cubic item.

 In the patterns above: 'Ju', 'Li', 'Co', and 'Cu' are case-sensitive string constants representing the kind of item; ':' is the U+003A COLON character; ',' is the U+002C COMMA character; 'xstart' and 'ystart' are substrings representing respectively the x and y coordinates of a starting point; 'xend' and 'yend' are substrings representing respectively the x and y coordinates of an ending point; 'xcp1' and 'ycp1' are substrings representing respectively the x and y coordinates of either the control point of a conic Bezier curve, or the first control point of a cubic Bezier curve; and 'xcp2' and 'ycp2' are substrings representing respectively the x and y coordinates of the second control point of a cubic Bezier curve. Each substring contains between one and four decimal characters (inclusive). Each decimal character of each substring is in the range from '0' to '9' (U+0030 DIGIT ZERO to U+0039 DIGIT NINE, inclusive). The substrings do not contain any leading '0' (U+0033 DIGIT ZERO) characters.

 As a result, the item does not contain any of the following characters: white space characters defined in Section 6, '+' (U+002B PLUS SIGN), '-' (U+002D HYPHEN-MINUS), and '.' (U+002E FULL STOP).

 Examples of accepted items: Ju:200,1000 Li:200,1000 Co:200,1000,450,1300 Cu:200,1000,450,1300,1850,300

 Examples of refused items: 200,1000 J200,1000 Ju200,1000 Ju 200,1000 Ju=200,1000 ju:200,1000 JU:200,1000 Ju:200,2400

OP3FT Frogans Technology (Page 71)

 Ju:200 Ju:200 1000 Ju:0200,1000 Ju:200, 1000 Ju:+200,1000 Ju:200,-1000 Ju:200.5,1000 Li:200 Co:200,1000 Co:200,1000,450 Cu:200,1000,450,1300 Cu:200,1000,450,1300,1850

The separator character used to separate items in the list is the ';' (U+003B SEMICOLON) character.

 White space characters, as defined in Section 5.5, can optionally be included before and after the ';' (U+003B SEMICOLON) separator characters in the list. These white space characters are ignored.

The list cannot contain empty items. As a result, there is no separator character either before the first item or after the last item in the list. Furthermore, there cannot be two consecutive separator characters in the list.

The number of items in the list is between 2 and 512 (inclusive).

 Examples of accepted item lists: Ju:10,50;Li:200,1000 Ju:10,50;Co:200,1000,450,1300 Ju:10,50;Cu:200,1000,450,1300,1850,300 Ju:10,50;Li:500,100;Li:200,1000 Ju:10,50;Li:500,100;Co:200,1000,450,1300 Ju:10,50;Li:500,100;Cu:200,1000,450,1300,1850,300 Ju:10,50;Li:75,1400;Ju:1400,1600;Li:500,100 Ju:10,50;Li:75,1400;Ju:1400,1600;Li:500,100;Co:200,1000,450,1300

 Examples of refused item lists: Li:75,1400;Ju:1400,1600;Li:500,100 Ju:10,50;Li:75,1400;Ju:1400,1600 Ju:10,50;Li:75,1400;Ju:200,1000;Ju:1400,1600;Li:500,100 Ju:10,50Li:200,1000 Ju:10,50 Li:200,1000 ;Ju:10,50;Li:200,1000 Ju:10,50;Li:200,1000; Ju:10,50;;Li:200,1000

For more information on the process to draw Bezier curves, see

OP3FT Frogans Technology [Page 72]

```
 Appendix B.5.
The <respath> element has the following attributes:
 resid - Mandatory
   The identifier of the path resource.
    The value of the attribute is a component identifier. The value
    is compliant with the rules presented in Section 6.
    As a result, the value cannot have been utilized previously in the
    FSDL document as a component identifier.
       Examples of accepted values:
       resid='foo1'
       resid='Foo1'
       resid='foo2'
       resid='foo_1'
       Examples of refused values:
       resid=''
       resid='foo-1'
       resid='foo/1'
       resid='foo.1'
       resid='foo 1'
       resid='foo1,foo2'
 size - Mandatory
```
The size of the path resource.

 The value of the attribute represents the width and height, in pixels, of the path resource.

 As stated in the Frogans slide design concepts (Section 4), the width of the path resource is an integer between 1 and 640 (inclusive) and its height is an integer between 1 and 480 (inclusive).

The value of the attribute is a string in the 'width, height' pattern where: ',' is the U+002C COMMA character; and 'width' and 'height' are substrings representing respectively the width and height of the path resource. Each substring contains between one and three decimal characters (inclusive). Each decimal character of the substring is in the range from '0' to '9' (U+0033 DIGIT ZERO to U+0039 DIGIT NINE, inclusive). The substring does not contain any leading '0' (U+0033 DIGIT ZERO) characters.

OP3FT Frogans Technology (Page 73)

 As a result, the value of the attribute does not contain any of the following characters: white space characters defined in Section 6,  $'$ +' (U+002B PLUS SIGN),  $'$ -' (U+002D HYPHEN-MINUS), and '.' (U+002E FULL STOP).

```
 Examples of accepted values:
 size='40,200'
 size='400,200'
```

```
 Examples of refused values:
 size=''
 size='400,0'
 size='400,550'
 size='400'
 size='400 200'
 size='040,200'
 size='400, 200'
 size='+400,200'
 size='400,-200'
```

```
 size='400.5,200'
```
crop - Mandatory

 The cropping applied to the plane on which the path resource is based.

 The attribute is based on a string set which represents the possible values of the attribute.

The value of the attribute is case-sensitive.

The value can be:

- \* 'none' indicates that no cropping is applied to the plane. The x and y coordinates of the point at the top-left corner of the apparent part of the plane are both zero. The x and y coordinates of the point at the bottom-right corner of the apparent part of the plane are both 2,048.
- \* 'auto' indicates that the plane is cropped automatically. The x and y coordinates of the point at the top-left corner of the apparent part of the plane are xmin and ymin, where xmin is the smallest x coordinate and ymin is the smallest y coordinate of all the starting, ending, and control points of all the Bezier curves contained in the plane. The x and y coordinates of the point at the bottom-right corner of the apparent part of the plane are xmax and ymax, where xmax is the largest x coordinate and ymax is the largest y coordinate of all the starting,

OP3FT Frogans Technology [Page 74]

 ending, and control points of all the Bezier curves contained in the plane.

- \* 'custom' indicates that the plane is cropped using custom coordinates. The x,y coordinates of the points at the top-left and bottom-right corners of the apparent part of the plane depend on the value of the "corners" attribute of the <respath> element.
- corners Applicable only if the value of the "crop" attribute equals 'custom'. Mandatory if applicable.

 The top-left and bottom-right corners of the apparent part of the plane on which the path resource is based.

 The value of the attribute represents the x and y coordinates of the points at the top-left and bottom-right corners of the apparent part of the plane.

 The x and y coordinates of the point at the top-left corner are integers between 0 and 2,047 (inclusive). The x and y coordinates of the point at the bottom-right corner are integers between 1 and 2,048 (inclusive).

 The x and y coordinates of the point at the bottom-right corner are greater respectively than the x and y coordinates of the point at the top-left corner.

The value of the attribute is a string in the 'xtl, ytl, xbr, ybr' pattern where: ',' is the U+002C COMMA character; and 'xtl' and 'ytl' are substrings representing respectively the x and y coordinates of the point at the top-left corner and 'xbr' and 'ybr' are substrings representing respectively the x and y coordinates of the point at the bottom-right corner. Each substring contains between one and four decimal characters (inclusive). Each decimal character of each substring is in the range from '0' to '9' (U+0030 DIGIT ZERO to U+0039 DIGIT NINE, inclusive). The substrings do not contain any leading '0' (U+0033 DIGIT ZERO) characters.

 As a result, the value of the attribute does not contain any of the following characters: white space characters defined in Section 6, '+' (U+002B PLUS SIGN), '-' (U+002D HYPHEN-MINUS), and '.' (U+002E FULL STOP).

Examples of accepted values:

OP3FT Frogans Technology [Page 75]

```
 corners='10,50,200,1000'
 corners='200,50,450,1000'
 Examples of refused values:
 corners=''
 corners='10,50,2400,1000'
 corners='450,50,200,1000'
 corners='10,50'
 corners='10 50 200 1000'
 corners='010,50,200,1000'
 corners='10, 50,200,1000'
 corners='+10,50,200,1000'
 corners='10,-50,200,1000'
 corners='10.5,50,200,1000'
```
stroke - Mandatory

 The way of drawing all the simple and composite Bezier curves contained in the plane on which the path resource is based.

 The attribute is based on a string set which represents the possible values of the attribute.

The value of the attribute is case-sensitive.

The value can be:

- \* 'on' indicates that all the simple and composite Bezier curves are drawn as lines. The thickness of the lines depends on the value of the "thick" attribute of the <respath> element.
- \* 'off' indicates that all the simple and composite Bezier curves are drawn as filled areas.
- thick Applicable only if the value of the "stroke" attribute equals 'on'. Optional if applicable.

The thickness of the lines in the path resource.

 The value of the attribute represents an integer between 1 and 64 (inclusive).

The thickness is in pixels.

The default value is '8'.

OP3FT Frogans Technology [Page 76]

 The value of the attribute is a string containing between one and two decimal characters (inclusive). Each decimal character of the string is in the range from '0' to '9' (U+0030 DIGIT ZERO to U+0039 DIGIT NINE, inclusive). The string does not contain any leading '0' (U+0033 DIGIT ZERO) characters.

 As a result, the value of the attribute does not contain any of the following characters: white space characters defined in Section 6, '+' (U+002B PLUS SIGN), '-' (U+002D HYPHEN-MINUS), and '.' (U+002E FULL STOP).

```
 Examples of accepted values:
 thick='1'
 thick='64'
 thick='9'
 Examples of refused values:
 thick=''
```
 thick='-9' thick='80'  $thick='+9'$ thick='9.5'

 close - Applicable only if the value of the "stroke" attribute equals 'on'. Optional if applicable.

 Whether to close all the simple and composite Bezier curves contained in the plane on which the path resource is based.

 The attribute is based on a string set which represents the possible values of the attribute.

The value of the attribute is case-sensitive.

The value can be:

- \* 'on' indicates that all the simple and composite Bezier curves are closed.
- \* 'off' indicates that none of the simple and composite Bezier curves are closed.

The default value is 'off'.

OP3FT Frogans Technology (Page 77)

 fill - Applicable only if the value of the "stroke" attribute equals 'off'. Optional if applicable.

The rule used to determine the filled areas in the path resource.

 The attribute is based on a string set which represents the possible values of the attribute.

The value of the attribute is case-sensitive.

The value can be:

- \* 'non-zero' indicates that the non-zero winding rule is used.
- \* 'even-odd' indicates that the even-odd fill rule is used.

The default value is 'non-zero'.

spread - Mandatory

 Whether the apparent part of the plane is spread when mapped to the path resource.

 The attribute is based on a string set which represents the possible values of the attribute.

The value of the attribute is case-sensitive.

The value can be:

- \* 'on' indicates that the apparent part of the plane is mapped to the path resource, without maintaining its original proportions, such that the apparent part of the plane covers the entire width and height of the path resource.
- \* 'off' indicates that the apparent part of the plane is mapped to the path resource, maintaining its original proportions, such that the apparent part of the plane covers either the entire width or the entire height of the path resource. Any remaining parts of the path resource that are not covered by the apparent part of the plane are fully transparent. The placement of the apparent part of the plane in the path resource depends on the value of the "adjust" attribute of the <respath> element.

OP3FT Frogans Technology [Page 78]

 adjust - Applicable only if the value of the "spread" attribute equals 'off'. Optional if applicable.

 The adjustment of the apparent part of the plane in the path resource.

 The value of the attribute represents an integer between -100 and 100 (inclusive).

 The adjustment is applied, either horizontally or vertically, as follows:

- \* An adjustment of -100 corresponds to the LT placement, where the apparent part of the plane is placed so that its left or top edge matches the left or top edge of the path resource.
- \* An adjustment of 0 corresponds to the central placement, where the apparent part of the plane is centered vertically or horizontally in the path resource.
- \* An adjustment of 100 corresponds to the RB placement, where the apparent part of the plane is placed so that its right or bottom edge matches the right or bottom edge of the path resource.
- \* An adjustment between -100 and 0 (exclusive) corresponds to a proportional placement, where the apparent part of the plane is placed according to the absolute value of the adjustment, starting from the central placement and moving towards the LT placement. For instance, an adjustment of -25 corresponds to a placement where the apparent part of the plane is placed one quarter of the way from the central placement towards the LT placement.
- \* An adjustment between 0 and 100 (exclusive) corresponds to a proportional placement, where the apparent part of the plane is placed according to the value of the adjustment, starting from the central placement and moving towards the RB placement. For instance, an adjustment of 75 corresponds to a placement where the apparent part of the plane is placed three-quarters of the way from the central placement towards the RB placement.

The default value is 0.

 The value of the attribute is a string in the 'pd' pattern where: 'p' is a substring representing the sign of the adjustment; and 'd' is a substring representing the absolute value of the adjustment. The 'p' substring is either an empty string,

OP3FT **Frogans Technology From Progans** Technology **From** [Page 79]
indicating that the value of the adjustment is greater than or equal to zero, or is the '-' (U+002D HYPHEN-MINUS) character. The 'd' substring contains between one and three decimal characters (inclusive). Each decimal character of the 'd' substring is in the range from '0' to '9' (U+0033 DIGIT ZERO to U+0039 DIGIT NINE, inclusive). The 'd' substring does not contain any leading '0' (U+0033 DIGIT ZERO) characters.

 As a result, the value of the attribute does not contain any of the following characters: white space characters defined in Section 6, '+' (U+002B PLUS SIGN), and '.' (U+002E FULL STOP).

```
 Examples of accepted values:
 adjust='0'
 adjust='-100'
 adjust='100'
 adjust='-25'
 adjust='75'
 Examples of refused values:
adjust=''
 adjust='-0'
 adjust='-120'
 adjust='150'
 adjust='-025'
 adjust='075'
adjust=-25'
 adjust='+100'
 adjust='-25.5'
```
color - Optional

The color of the path resource.

The value of the attribute represents the levels of the R, G, and B components of the color. The level of each component is represented using two hexadecimal digits.

 As stated in the Frogans slide design concepts (Section 4), the level of each one of the R, G, and B components is in the range from 00 (0) to ff (255).

The default value is '#0000ff'.

The value of the attribute is a string in the '#rrggbb' pattern where: '#' is the U+0013 NUMBER SIGN character; and 'rr', 'gg', and 'bb' are substrings representing respectively the R, G, and B components. Each substring contains two hexadecimal characters.

OP3FT Frogans Technology [Page 80]

 Each hexadecimal character of each substring is in one of the following ranges: from '0' to '9' (U+0030 DIGIT ZERO to U+0039 DIGIT NINE, inclusive), from 'A' to 'F' (U+0041 LATIN CAPITAL LETTER A to U+0046 LATIN CAPITAL LETTER F, inclusive), from 'a' to 'f' (U+0061 LATIN SMALL LETTER A to U+0066 LATIN SMALL LETTER F, inclusive).

 As a result, the value of the attribute does not contain any white space characters defined in Section 6.

```
 Examples of accepted values:
 color='#0000ff'
 color='#004698'
 color='#001c46'
 color='#ffbf00'
 color='#Ffbf00'
 color='#FFBF00'
 Examples of refused values:
 color=''
 color='ffbf00'
 color='#'
 color='#ffbf'
 color='# ffbf00'
 color='#ffbf 00'
 color='#0ffbf00'
 color='#00f'
```
7.12. Adding Layers - <layer> Element

The <layer> element defines a layer to be added to the Frogans slide.

The <layer> element is a child either of the <frogans-fsdl> element (see Section  $6.1$ ) or of a  $<$ button> element (see Section  $7.13$ ). The <layer> element does not contain any children. It does not contain text characters.

As stated in the Frogans slide design concepts (Section 4):

- If the <layer> element is a child of the <frogans-fsdl> element, then the layer is intended to be included directly in the Frogans slide.
- If the <layer> element is a child of the <br/> <br/> <br/> <br/>element, then the layer is intended to be used for assembling a button.
- The layer is added on top of any other layers defined previously in the FSDL document.
- The foundation of the layer is a prepared resource, which can be either an image, pixels, draw, path, text, or merge resource (see respectively the <resimage> element in Section 7.2, the <respixels> element in Section 7.3, the <resdraw> element in Section 7.4, the <respath> element in Section 7.5, the <restext> element in Section 7.7, and the <resmerge> element in Section 7.11).

 The layer is identified using a component identifier (Section 6) which is determined by the value of the "layerid" attribute of the <layer> element.

 The layer can be included in the lead representation, the vignette representation, or both representations of the Frogans slide, depending on the value of the "leapout" attribute of the <layer> element. The values of the other attributes of the <layer> element are applicable to the representations of the Frogans slide in which the layer is included.

 The prepared resource used as the foundation of the layer is referred to using a component identifier which is determined by the value of the "resref" attribute of the <layer> element.

 The size, in pixels, of the layer on the Frogans slide rendering canvas depends on the size, in pixels, of the prepared resource.

The alignment and position of the layer on the Frogans slide

OP3FT Frogans Technology Technology [Page 88]

 rendering canvas depend on the values of the "align" and "pos" attributes of the <layer> element.

 The following optional transformations are applied successively to the resource:

- \* flip, depending on the value of the "flip" attribute in the <layer> element
- \* filter, depending on the value of the "filterref" attribute in the <layer> element
- \* relief, depending on the value of the "reliefref" attribute in the <layer> element
- \* blur, depending on the value of the "blur" attribute in the <layer> element
- \* rotation, depending on the value of the "angle" attribute in the <layer> element
- \* sharpness, depending on the value of the "sharpness" attribute in the <layer> element
- \* opacity, depending on the value of the "opacity" attribute in the <layer> element

 The transformations are applied to a copy of the prepared resource, which is used for the layer only. As a result, if the prepared resource is to be used as the foundation of other layers defined subsequently in the FSDL document, then the transformations for the layer do not apply to the other layers.

 The layer is combined into the Frogans slide rendering canvas in a way that depends on the value of the "combine" attribute of the <layer> element.

 A shadow can be added underneath the layer, depending on the value of the "shadowref" attribute of the <layer> element.

 If the layer is to be used for assembling a button, then the visibility of the layer in the button depends on the value of the "visible" attribute of the <layer> element.

 If the value of the "visible" attribute of a <layer> element is not equal to 'always', then the only possible value of the "combine" attribute is 'clip'.

OP3FT Frogans Technology [Page 89]

```
FSDL 3.0 Preliminary Draft #7 September 2018
    The reactivity of the layer depends on the value of the "reactivity"
    attribute of the <layer> element.
   The <layer> element has the following attributes:
    layerid - Mandatory
       The identifier of the layer.
       The value of the attribute is a component identifier. The value
       is compliant with the rules presented in Section 6.
       As a result, the value cannot have been utilized previously in the
       FSDL document as a component identifier.
          Examples of accepted values:
          layerid='foo1'
          layerid='Foo1'
          layerid='foo2'
          layerid='foo_1'
          Examples of refused values:
          layerid=''
          layerid='foo-1'
          layerid='foo/1'
          layerid='foo.1'
          layerid='foo 1'
          layerid='foo1,foo2'
    leapout - Mandatory
      The way the layer leaps out in the Frogans slide.
      The value of the attribute belongs to a set of named values.
       The value of the attribute is case-sensitive.
       The value can be:
       * 'all' indicates that the layer is included in all
          representations of the Frogans slide, i.e. in both the lead and
          the vignette representations.
       * 'lead' indicates that the layer is included in the lead
          representation only.
       * 'vignette' indicates that the layer is included in the vignette
          representation only.
```
OP3FT Frogans Technology [Page 90]

If the <layer> element is a child of a <br/>button> element, then the value of the attribute is 'lead'.

```
 resref - Mandatory
```
 The identifier referencing the resource used as the foundation of the layer.

 The value of the attribute is a component identifier. The value is compliant with the rules presented in Section 6.

 The value of the attribute has been utilized previously in the FSDL document as a component identifier for one of the following resource elements: <resimage> (see Section 7.2), <respixels> (see Section 7.3), <resdraw> (see Section 7.4), <respath> (see Section 7.5), <restext> (see Section 7.7), or <resmerge> (see Section 7.11).

```
 Examples of accepted values:
 resref='foo1'
 resref='Foo1'
 resref='foo2'
 resref='foo_1'
```

```
 Examples of refused values:
 resref=''
 resref='foo-1'
 resref='foo/1'
 resref='foo.1'
 resref='foo 1'
 resref='foo1,foo2'
```

```
 align - Optional
```
 The way the resource used as the foundation of the layer is aligned relative to the position of the layer on the Frogans slide rendering canvas.

 The attribute is based on a string set which represents the possible values of the attribute.

The value of the attribute is case-sensitive.

The value can be:

 \* 'left-top' indicates that the resource is aligned in a way such that the top-left corner of the resource, as determined before any rotation or blur effect is applied, coincides with the

OP3FT Frogans Technology (Page 91)

position of the layer.

- \* 'left-middle' indicates that the resource is aligned in a way such that the point half-way between the top-left and bottom left corners of the resource, as determined before any rotation or blur effect is applied, coincides with the position of the layer.
- \* 'left-bottom' indicates that the resource is aligned in a way such that the bottom-left corner of the resource, as determined before any rotation or blur effect is applied, coincides with the position of the layer.
- \* 'center-top' indicates that the resource is aligned in a way such that the point half-way between the top-left and top-right corners of the resource, as determined before any rotation or blur effect is applied, coincides with the position of the layer.
- \* 'center-middle' indicates that the resource is aligned in a way such that the vertical and horizontal center of the resource, as determined before any rotation or blur effect is applied, coincides with the position of the layer.
- \* 'center-bottom' indicates that the resource is aligned in a way such that the point half-way between the bottom-left and bottom-right corners of the resource, as determined before any rotation or blur effect is applied, coincides with the position of the layer.
- \* 'right-top' indicates that the resource is aligned in a way such that the top-right corner of the resource, as determined before any rotation or blur effect is applied, coincides with the position of the layer.
- \* 'right-middle' indicates that the resource is aligned in a way such that the point half-way between the top-right and bottom right corners of the resource, as determined before any rotation or blur effect is applied, coincides with the position of the layer.
- \* 'right-bottom' indicates that the resource is aligned in a way such that the bottom-right corner of the resource, as determined before any rotation or blur effect is applied, coincides with the position of the layer.

OP3FT Frogans Technology [Page 92]

The default value is 'center-middle'.

 During the rendering of the Frogans slide on the Frogans slide rendering canvas, when determining, in pixels, the points half-way between two corners of the resource, as well as the vertical and horizontal center of the resource, non-integer values are rounded down, i.e. towards the top-left corner of the resource.

pos - Mandatory

The position of the layer on the Frogans slide rendering canvas.

 The value of the attribute represents the x and y coordinates, in pixels, of the position of the layer on the Frogans slide rendering canvas.

The x coordinate is an integer between -640 and 1,280 (inclusive). The y coordinate is an integer between -480 and 960 (inclusive).

 The value of the attribute is a string in the 'px,qy' pattern where: ',' is the U+002C COMMA character; 'p' and 'q' are substrings representing respectively the sign of the x and the y coordinates; and 'x' and 'y' are substrings representing respectively the absolute value of the x and the y coordinates. The 'p' substring is either an empty string, indicating that the value of the x coordinate is greater than or equal to zero, or is the '-' (U+002D HYPHEN-MINUS) character. The 'x' substring contains between one and four decimal characters (inclusive). The 'q' substring is either an empty string, indicating that the value of the y coordinate is greater than or equal to zero, or is the '-' (U+002D HYPHEN-MINUS) character. The 'y' substring contains between one and three decimal characters (inclusive). Each decimal character of the 'x' and 'y' substrings is in the range from '0' to '9' (U+0033 DIGIT ZERO to U+0039 DIGIT NINE, inclusive). The 'x' and 'y' substrings do not contain any leading '0' (U+0033 DIGIT ZERO) characters.

 As a result, the value of the attribute does not contain any of the following characters: white space characters defined in Section 6, '+' (U+002B PLUS SIGN), and '.' (U+002E FULL STOP).

 Examples of accepted values: pos='500,300' pos='1050,300' pos='-90,300' pos='500,630'

OP3FT Frogans Technology [Page 93]

```
 pos='500,-110'
 Examples of refused values:
 pos=''
 pos='-0,300'
 pos='2000,300'
 pos='-900,300'
 pos='500'
 pos='500 300'
 pos='0500,300'
 pos='500, 300'
 pos='+500,300'
 pos='500.5,300'
```

```
 flip - Optional
```
 The flip effect applied to the resource used as the foundation of the layer.

 The attribute is based on a string set which represents the possible values of the attribute.

The value of the attribute is case-sensitive.

The value can be:

- \* 'none' indicates that the resource is not flipped, i.e. the resource is not modified.
- \* 'xdir' indicates that the resource is flipped in the x direction (i.e. horizontally), along the vertical axis.
- \* 'ydir' indicates that the resource is flipped in the y direction (i.e. vertically), along the horizontal axis.
- \* 'xydir' indicates that the resource is flipped in both the x direction (i.e. horizontally) and the y direction (i.e. vertically), respectively along the vertical and horizontal axes.

The default value is 'none'.

filterref - Optional

 The identifier referencing the filter applied to the resource used as the foundation of the layer.

OP3FT Frogans Technology (Page 94)

 The value of the attribute is either an empty string, or it is a component identifier. In the latter case, the value is compliant with the rules presented in Section 6.

 If the value is an empty string, then no filter is applied to the resource.

 If the value is a component identifier, then it has been utilized previously in the FSDL document as a component identifier for a <setfilter> element (see Section 7.8).

The default value is '' (the empty string).

 Examples of accepted values: filterref='' filterref='foo1' filterref='Foo1' filterref='foo2' filterref='foo\_1' Examples of refused values: filterref='foo-1' filterref='foo/1'

 filterref='foo.1' filterref='foo 1' filterref='foo1,foo2'

 For more information on the process to filter a resource, see Appendix B.7.

reliefref - Optional

 The identifier referencing the relief effect applied to the resource used as the foundation of the layer.

 The value of the attribute is either an empty string, or it is a component identifier. In the latter case, the value is compliant with the rules presented in Section 6.

 If the value is an empty string, then no relief effect is applied to the resource.

 If the value is a component identifier, then it has been utilized previously in the FSDL document as a component identifier for a <setrelief> element (see Section 7.9).

The default value is '' (the empty string).

OP3FT Frogans Technology [Page 95]

 Examples of accepted values: reliefref='' reliefref='foo1' reliefref='Foo1' reliefref='foo2' reliefref='foo\_1' Examples of refused values: reliefref='foo-1' reliefref='foo/1' reliefref='foo.1' reliefref='foo 1' reliefref='foo1,foo2' For more information on the process to apply reliefs to a resource, see Appendix B.8. blur - Optional The blur effect applied to the resource used as the foundation of the layer.

 The value of the attribute represents the x and y radiuses of the blur effect.

The x and y radiuses are integers between 0 and 32 (inclusive).

 An x radius of 0 in conjunction with a y radius of 0 corresponds to no blur effect.

The layer includes all pixels, resulting from the blur effect, that extend beyond the edges of the resource.

The default value is '0,0'.

 The value of the attribute is a string in the 'xradius,yradius' pattern where: ',' is the U+002C COMMA character; and 'xradius' and 'yradius' are substrings representing respectively the x radius and the y radius of the layer. Each substring contains between one and two decimal characters (inclusive). Each decimal character of the substring is in the range from '0' to '9' (U+0033 DIGIT ZERO to U+0039 DIGIT NINE, inclusive). The substring does not contain any leading '0' (U+0033 DIGIT ZERO) characters.

 As a result, the value of the attribute does not contain any of the following characters: white space characters defined in Section 6, '+' (U+002B PLUS SIGN), '-' (U+002D HYPHEN-MINUS), and '.' (U+002E FULL STOP).

OP3FT Frogans Technology [Page 96]

 Examples of accepted values: blur='0,0' blur='32,32' blur='5,0' blur='0,5' blur='5,32' Examples of refused values: blur='' blur='5,44' blur='5' blur='5 32' blur='05,32' blur='5, 32' blur='+5,32' blur='5,-32' blur='5.5,32' For more information on the process to blur a resource, see Appendix B.9. angle - Optional The angle of rotation, in degrees, applied to the resource used as the foundation of the layer. The value of the attribute represents an integer between -180 and 180 (inclusive). The rotation is applied as follows: \* An angle between -180 and -1 (inclusive) corresponds to counterclockwise rotation. \* An angle of 0 corresponds to no rotation, i.e. the resource is not modified. \* An angle between 1 and 180 (inclusive) corresponds to clockwise rotation. The default value is 0. The value of the attribute is a string in the 'pn' pattern where: 'p' is a substring representing the sign of the angle; and 'n' is a substring representing the absolute value of the angle. The 'p' substring is either an empty string, indicating that the value of the angle is greater than or equal to zero, or is the '-' (U+002D HYPHEN-MINUS) character. The 'n' substring contains between one

OP3FT Frogans Technology (Page 97)

 and three decimal characters (inclusive). Each decimal character of the 'n' substring is in the range from '0' to '9' (U+0033 DIGIT ZERO to U+0039 DIGIT NINE, inclusive). The 'n' substring does not contain any leading '0' (U+0033 DIGIT ZERO) characters.

 As a result, the value of the attribute does not contain any of the following characters: white space characters defined in Section 6, '+' (U+002B PLUS SIGN), and '.' (U+002E FULL STOP).

```
 Examples of accepted values:
 angle='0'
 angle='-180'
 angle='180'
 angle='-45'
 angle='90'
 Examples of refused values:
 angle=''
 angle='-0'
angle=-240' angle='360'
 angle='-045'
 angle='090'
angle=-45'
 angle='+90'
angle=-45.5'
```
 For more information on the process to rotate a resource, see Appendix B.10.

sharpness - Optional

 The sharpness effect applied to the resource used as the foundation of the layer.

 The value of the attribute represents an integer between 0 and 8 (inclusive).

A sharpness of 0 corresponds to no sharpness effect.

The default value is 0.

 The value of the attribute is a string containing one decimal character. The decimal character of the string is in the range from '0' to '8' (U+0030 DIGIT ZERO to U+0038 DIGIT EIGHT, inclusive).

OP3FT Frogans Technology [Page 98]

 As a result, the value of the attribute does not contain any of the following characters: white space characters defined in Section 6,  $'$ +' (U+002B PLUS SIGN),  $'$ -' (U+002D HYPHEN-MINUS), and '.' (U+002E FULL STOP).

```
 Examples of accepted values:
 sharpness='0'
 sharpness='8'
 sharpness='5'
 Examples of refused values:
```

```
 sharpness=''
 sharpness='9'
 sharpness='+5'
 sharpness='-5'
 sharpness='5.5'
```
 For more information on the process to sharpen a resource, see Appendix B.11.

opacity - Optional

 The opacity effect applied to the resource used as the foundation of the layer.

 The value of the attribute represents an integer between 0 and 100 (inclusive).

The opacity effect is applied as follows:

- \* An opacity of 0 corresponds to an opacity effect where the resource becomes fully transparent.
- \* An opacity of 100 corresponds to no opacity effect, i.e. the resource is not modified.
- \* An opacity between 0 and 100 (exclusive) corresponds to an opacity effect where the A component (transparency) of each visible pixel in the resource is reduced in proportion to the opacity. For instance, an opacity of 75 corresponds to reducing the A component (transparency) of each visible pixel in the resource to three-quarters of the its value.

 As a result, the opacity effect does not increase the A component (transparency) of any pixel in the resource.

The default value is '100'.

OP3FT Frogans Technology [Page 99]

 The value of the attribute is a string containing between one and three decimal characters (inclusive). Each decimal character of the string is in the range from '0' to '9' (U+0030 DIGIT ZERO to U+0039 DIGIT NINE, inclusive). The string does not contain any leading '0' (U+0033 DIGIT ZERO) characters.

 As a result, the value of the attribute does not contain any of the following characters: white space characters defined in Section  $6, '+'$  (U+002B PLUS SIGN), '-' (U+002D HYPHEN-MINUS), and '.' (U+002E FULL STOP).

```
 Examples of accepted values:
 opacity='100'
 opacity='0'
 opacity='75'
 Examples of refused values:
 opacity=''
 opacity='-25'
 opacity='150'
 opacity='075'
 opacity='+75'
```
combine - Mandatory

opacity='75.5'

 The way the layer is combined into the Frogans slide rendering canvas.

 The attribute is based on a string set which represents the possible values of the attribute.

The value of the attribute is case-sensitive.

The value can be:

- \* 'add' indicates that the layer is added into the Frogans slide rendering canvas. This way of combining can modify both the A component (transparency) and the R, G, and B components (color) of pixels of the Frogans slide rendering canvas.
- \* 'clip' indicates that the layer is clipped into the Frogans slide rendering canvas. This way of combining can modify the R, G, and B components (color) of pixels in the Frogans slide rendering canvas. It cannot modify the transparency (A component) of any pixels of the Frogans slide rendering canvas.

OP3FT Frogans Technology [Page 100]

- \* 'cutout' indicates that the layer is cut out from the Frogans slide rendering canvas. This way of combining can modify the A component (transparency) of pixels of the Frogans slide rendering canvas. It cannot modify the R, G, and B components (color) of any pixels of the Frogans slide rendering canvas.
- \* 'inter' indicates that the layer is intersected with the Frogans slide rendering canvas. This way of combining can modify the A component (transparency) of pixels of the Frogans slide rendering canvas. It cannot modify the R, G, and B components (color) of any pixels of the Frogans slide rendering canvas.

 As a result, if the layer is the first layer defined in the FSDL document and the value is not equal to 'add', then the layer is not visible in the Frogans slide.

 For more information on the process to combine layers, see Appendix B.12.

shadowref - Optional

The identifier referencing the shadow added underneath the layer.

 The value of the attribute is either an empty string, or it is a component identifier. In the latter case, the value is compliant with the rules presented in Section 6.

 If the value is an empty string, then no shadow is added underneath the layer.

 If the value is a component identifier, then it has been utilized previously in the FSDL document as a component identifier for a <setshadow> element (see Section 7.10).

The default value is '' (the empty string).

```
 Examples of accepted values:
 shadowref=''
 shadowref='foo1'
 shadowref='Foo1'
 shadowref='foo2'
 shadowref='foo_1'
```
 Examples of refused values: shadowref='foo-1'

OP3FT Frogans Technology [Page 101]

 shadowref='foo/1' shadowref='foo.1' shadowref='foo 1' shadowref='foo1,foo2'

 For more information on the process to apply shadows underneath a layer, see Appendix B.13.

 visible - Applicable only if the <layer> element is a child element of a <br/>button> element. Mandatory if applicable.

The visibility of the layer of the button.

 The attribute is based on a string set which represents the possible values of the attribute.

The value of the attribute is case-sensitive.

The value can be:

- \* 'always' indicates that the layer of the button is always visible, i.e. whether or not the button is selected.
- \* 'not-selected' indicates that the layer of the button is visible only if the button is not selected.
- \* 'selected' indicates that the layer of the button is visible only if the button is selected.

reactivity - Optional

The reactivity of the layer of the button.

The default value is '#7f'.

 The value of the attribute is a string in the '#aa' pattern where: '#' is the U+0013 NUMBER SIGN character; and 'aa' is a substring representing the A component. The substring contains two hexadecimal characters. Each hexadecimal character of the substring is in one of the following ranges: from '0' to '9' (U+0030 DIGIT ZERO to U+0039 DIGIT NINE, inclusive), from 'A' to 'F' (U+0041 LATIN CAPITAL LETTER A to U+0046 LATIN CAPITAL LETTER F, inclusive), from 'a' to 'f' (U+0061 LATIN SMALL LETTER A to U+0066 LATIN SMALL LETTER F, inclusive).

 As a result, the value of the attribute does not contain any white space characters defined in Section 6.

OP3FT **Frogans Technology From Progans** Technology **Page 102**]

```
 Examples of accepted values:
 reactivity='#ff'
 reactivity='#00'
 reactivity='#bf'
 reactivity='#Bf'
 reactivity='#BF'
 Examples of refused values:
 reactivity=''
 reactivity='bf'
 reactivity='#'
 reactivity='#b'
 reactivity='# bf'
 reactivity='#b f'
 reactivity='#0bf'
```
OP3FT Frogans Technology [Page 103]